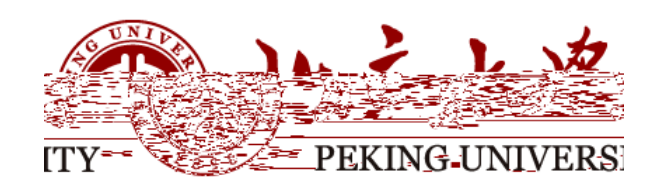

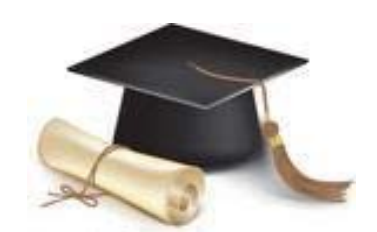

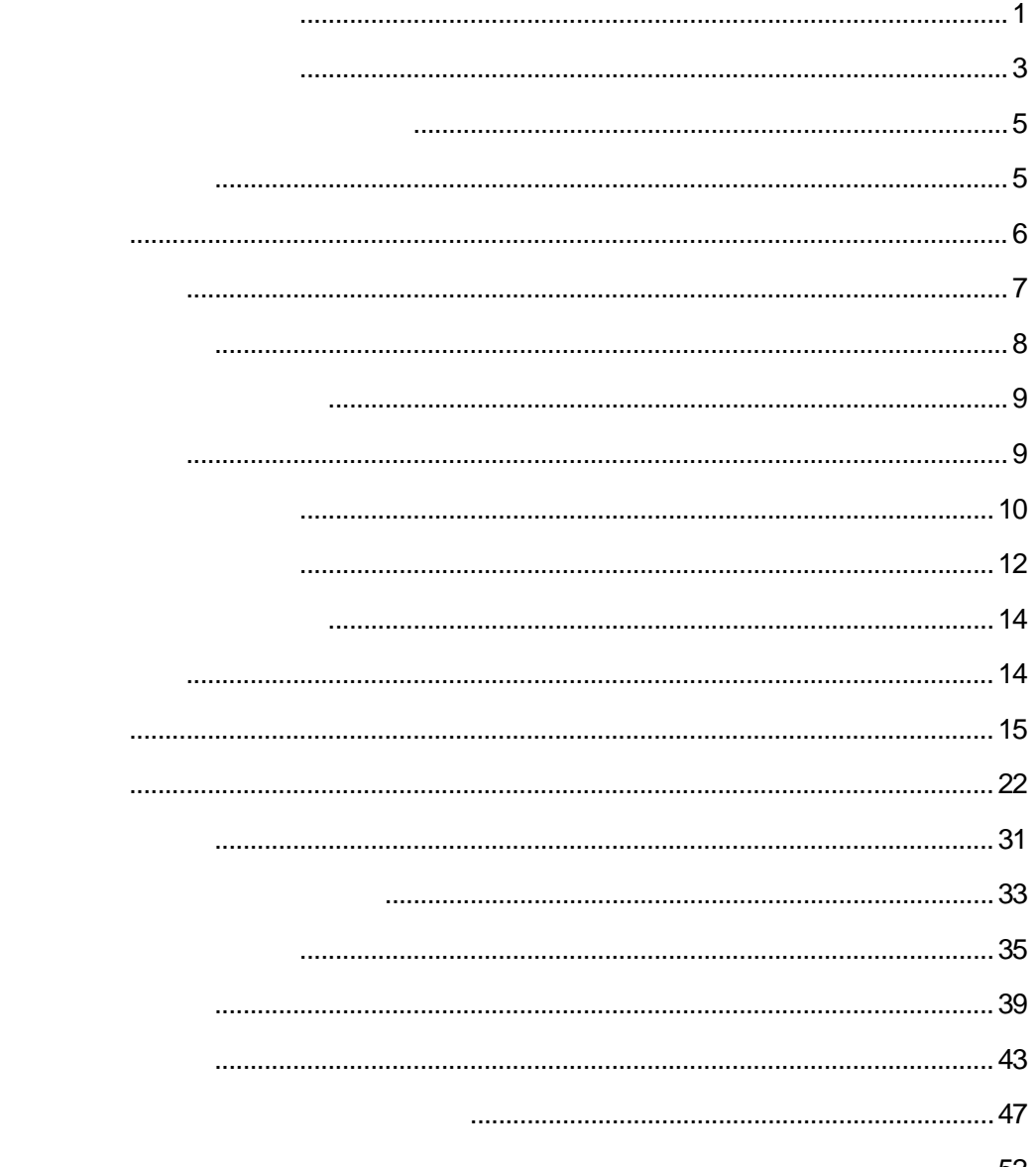

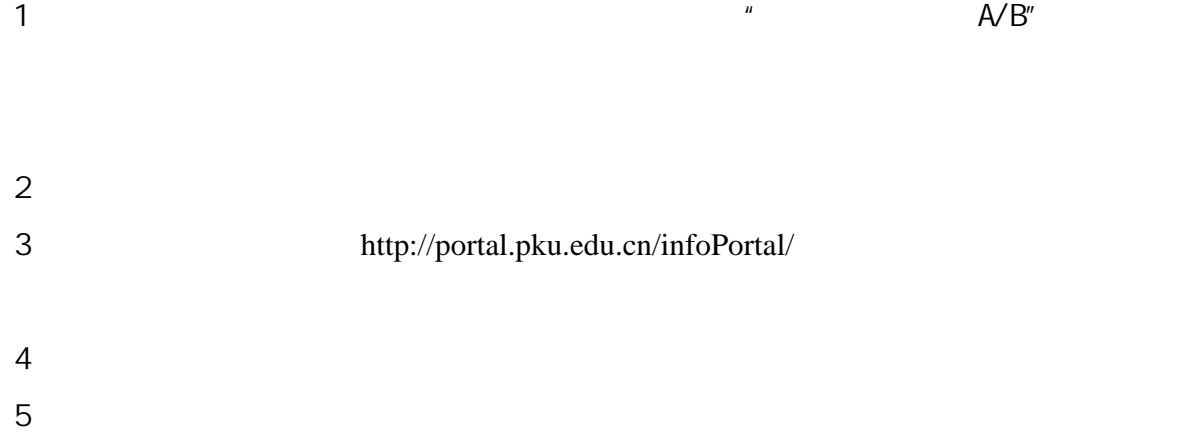

http://portal.pku.edu.cn/infoPortal/

 $PDF$ 

### huangzy@pku.edu.cn

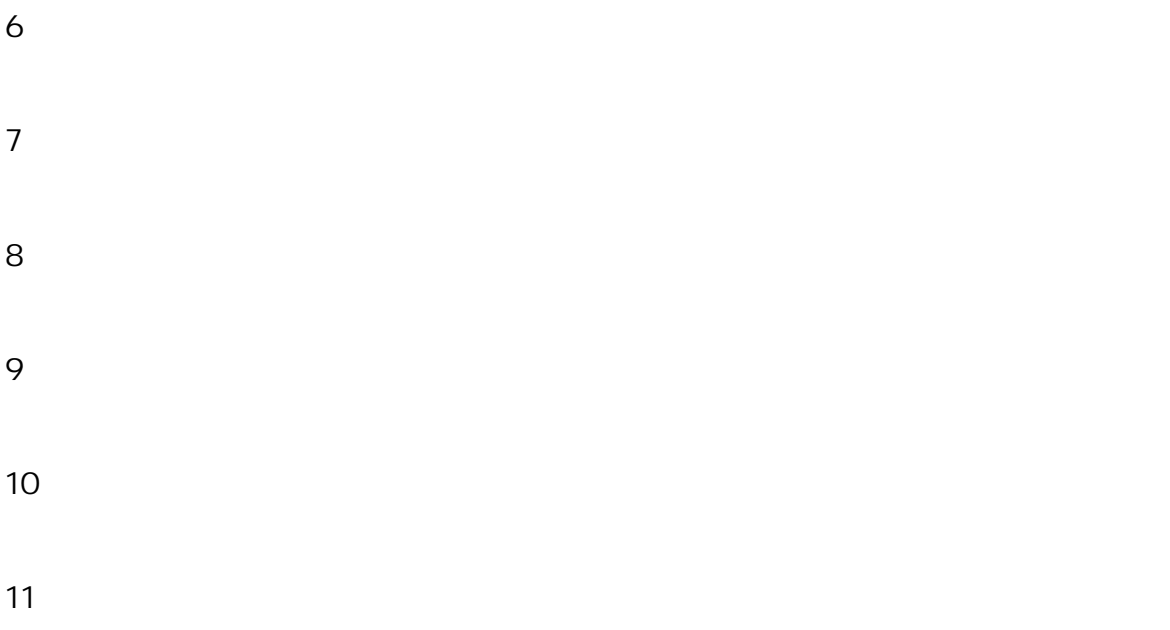

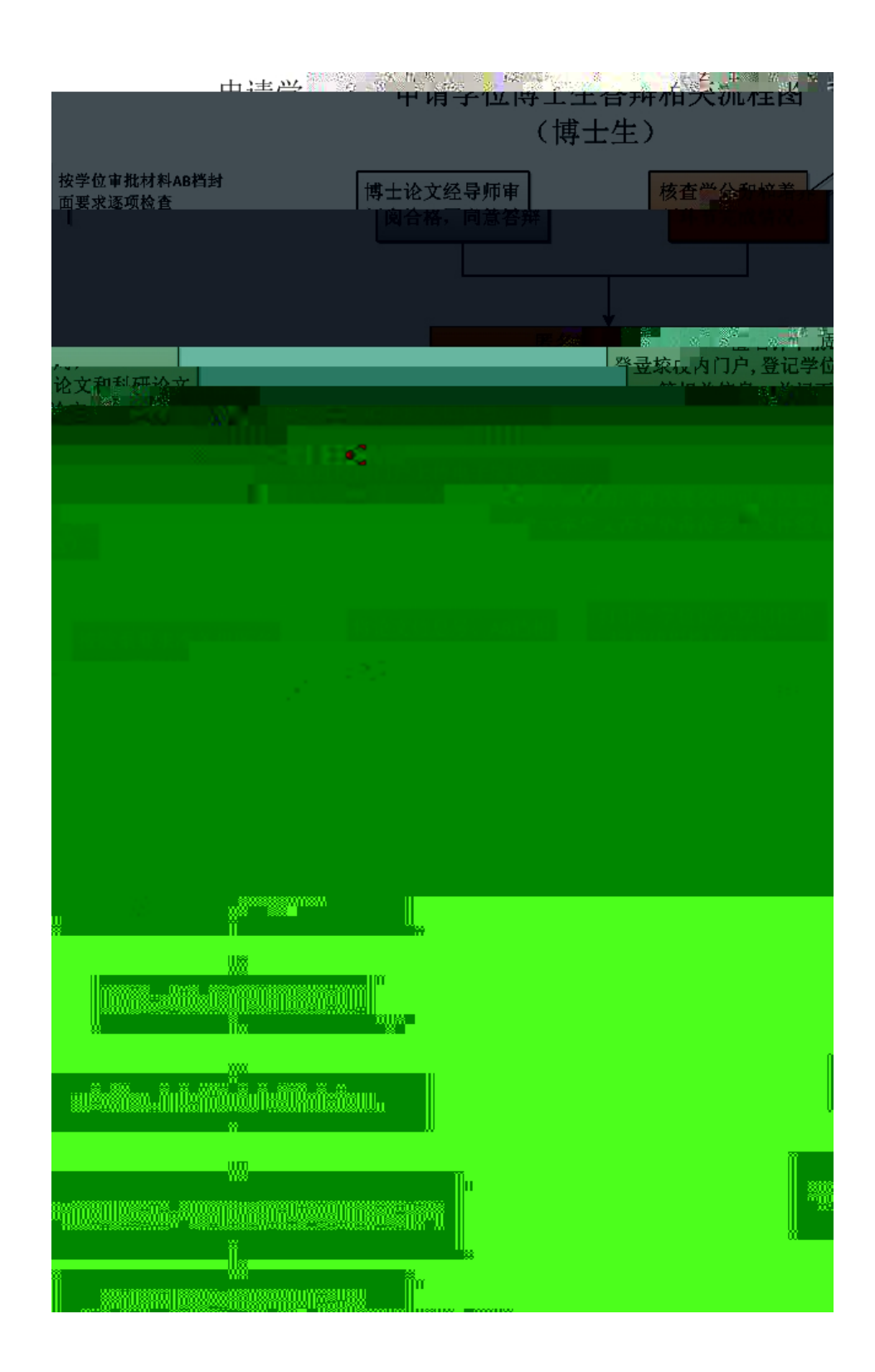

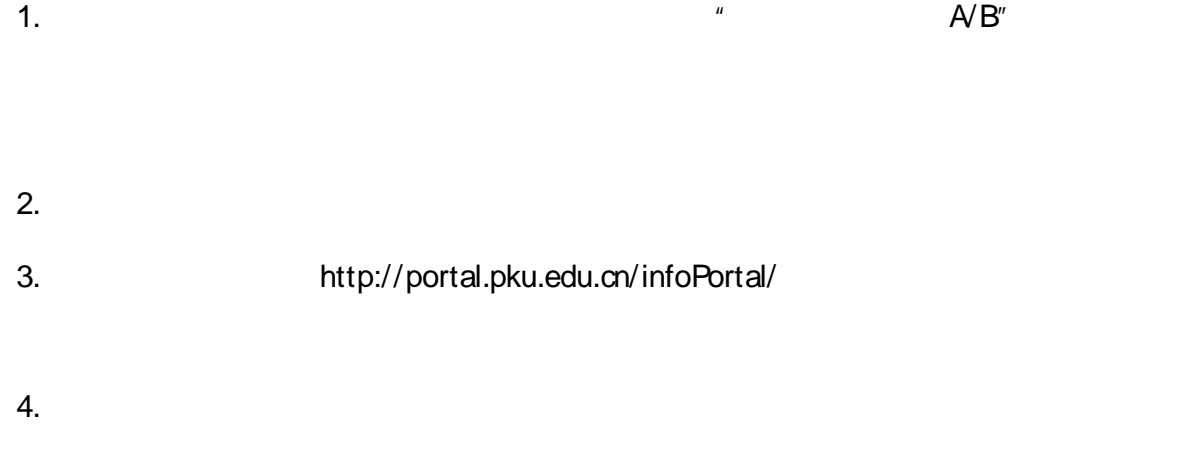

http://portal.pku.edu.cn/infoPortal/

 $\mathsf{PDF}$ 

### huangzy@pku.edu.cn

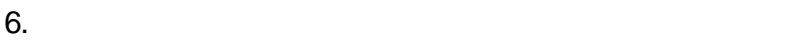

- $7.$
- $8.$
- $9.$

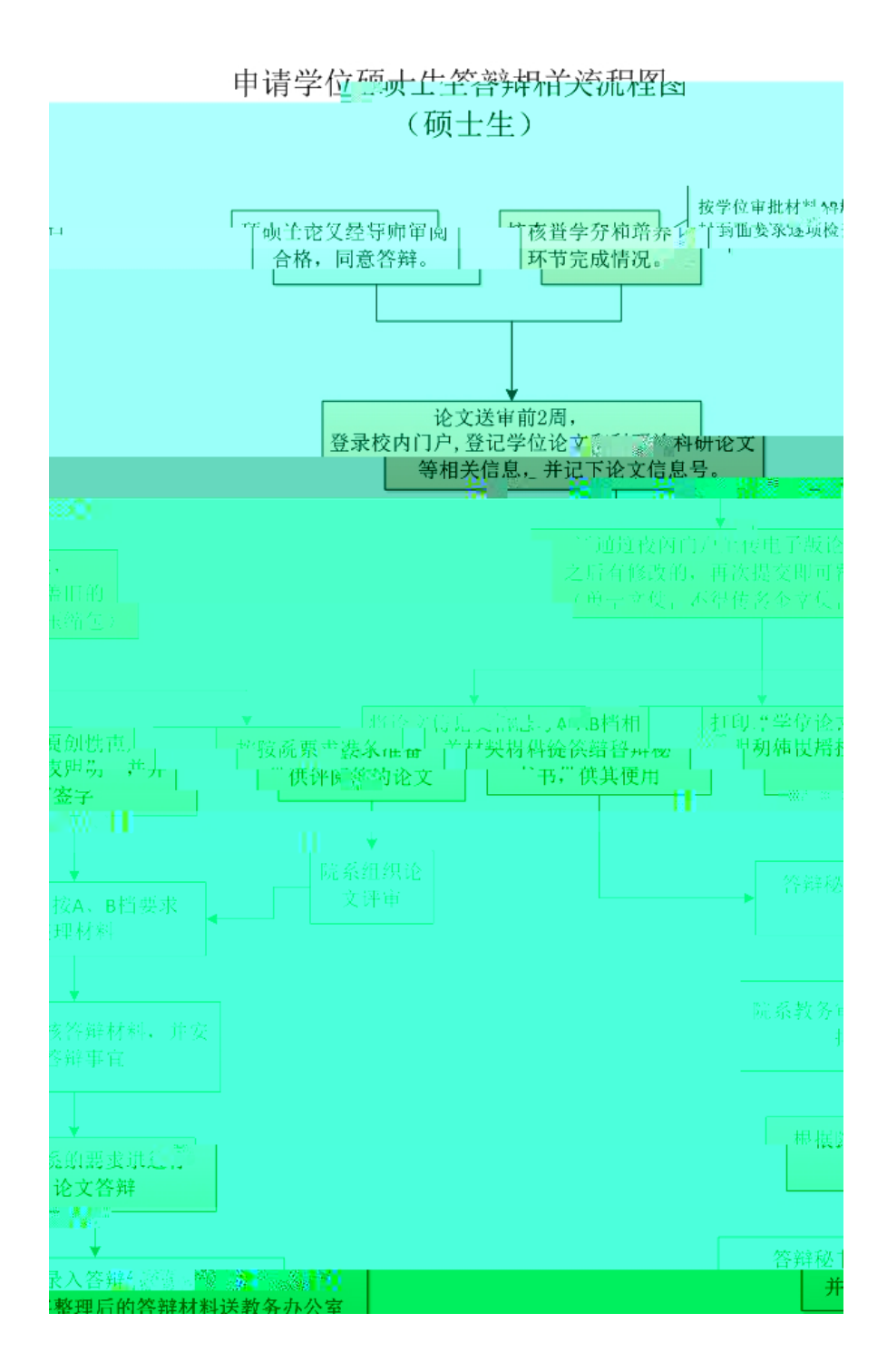

### Firefox

 $\mathbf{\hat{a}}$  a  $\mathbf{\hat{a}}$  a  $\mathbf{\hat{b}}$  $\ddot{a}$ " $\ddot{a}$ " $\ddot{a}$ " $\ddot{a}$ " $\ddot{a}$ " $\ddot{a}$ 

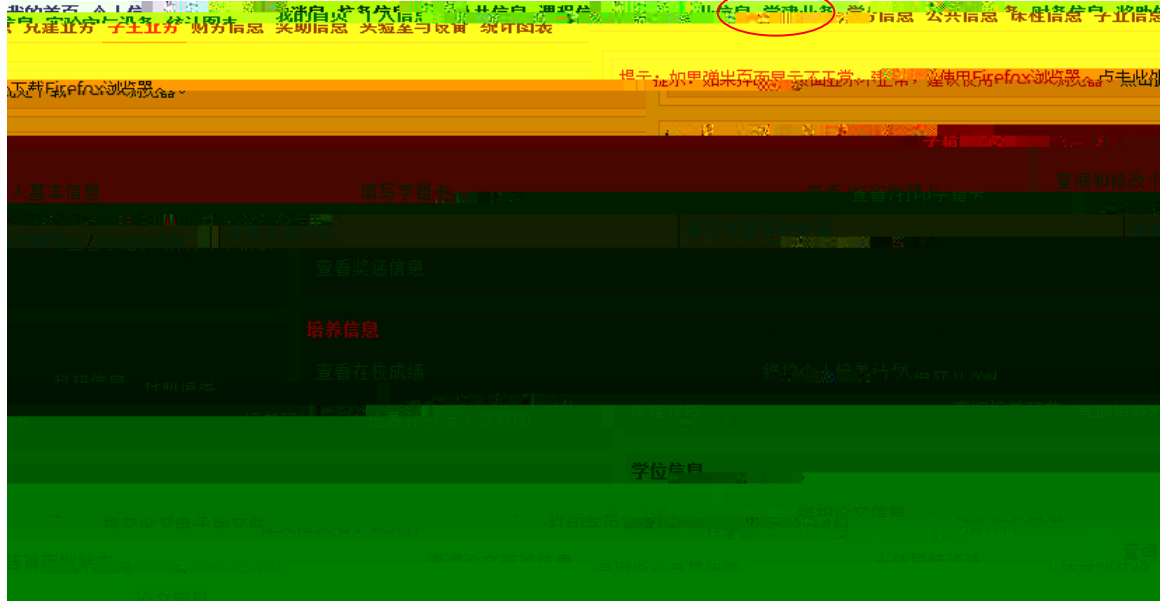

 $\frac{w}{\sqrt{2}}$  ,  $\frac{w}{\sqrt{2}}$  ,  $\frac{w}{\sqrt{2}}$  ,  $\frac{w}{\sqrt{2}}$  ,  $\frac{w}{\sqrt{2}}$  ,  $\frac{w}{\sqrt{2}}$  ,  $\frac{w}{\sqrt{2}}$  ,  $\frac{w}{\sqrt{2}}$  ,  $\frac{w}{\sqrt{2}}$  ,  $\frac{w}{\sqrt{2}}$  ,  $\frac{w}{\sqrt{2}}$  ,  $\frac{w}{\sqrt{2}}$  ,  $\frac{w}{\sqrt{2}}$  ,  $\frac{w}{\sqrt{2}}$  ,  $\frac{w}{\sqrt{2}}$ 

 $\overline{a}$ 

1.  $\frac{u}{2}$  expansion  $\frac{u}{2}$ 

 $3.$ 

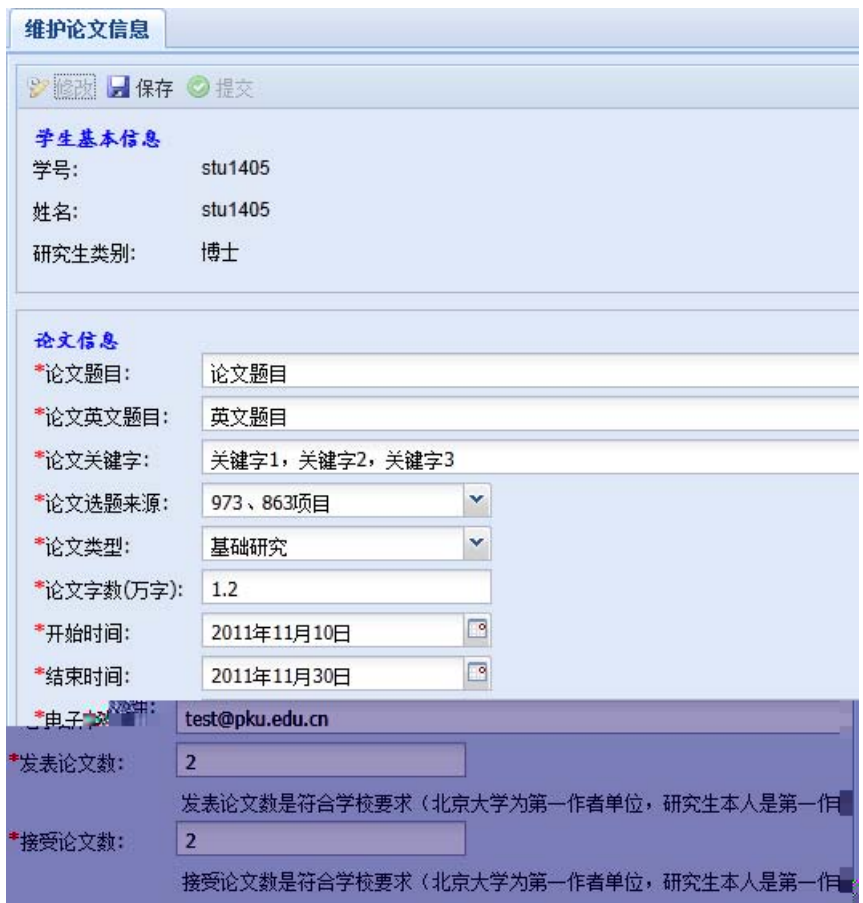

 $2.$ 

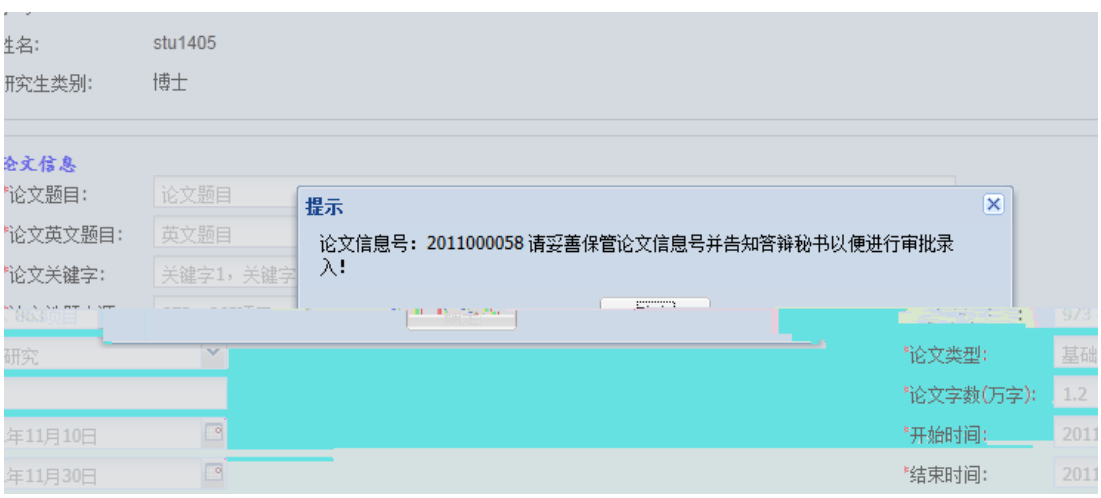

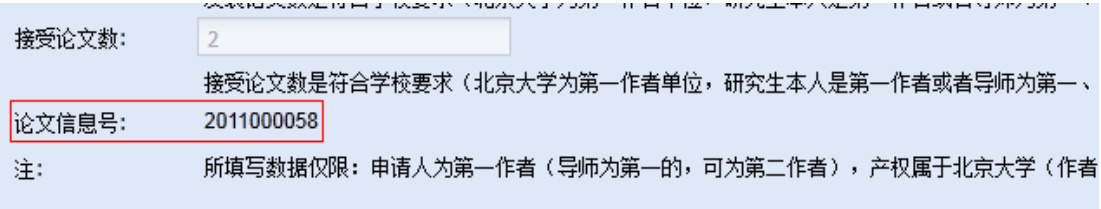

1.  $\frac{u}{2}$   $\frac{u}{2}$   $\frac{u}{2}$   $\frac{u}{2}$ 

2.  $\frac{u}{\sqrt{2}}$ 

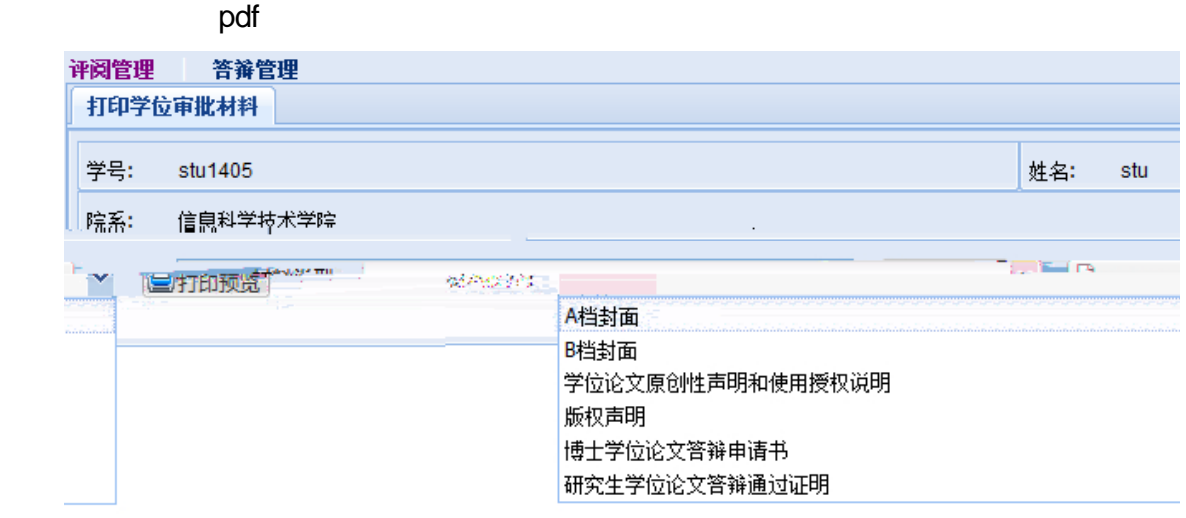

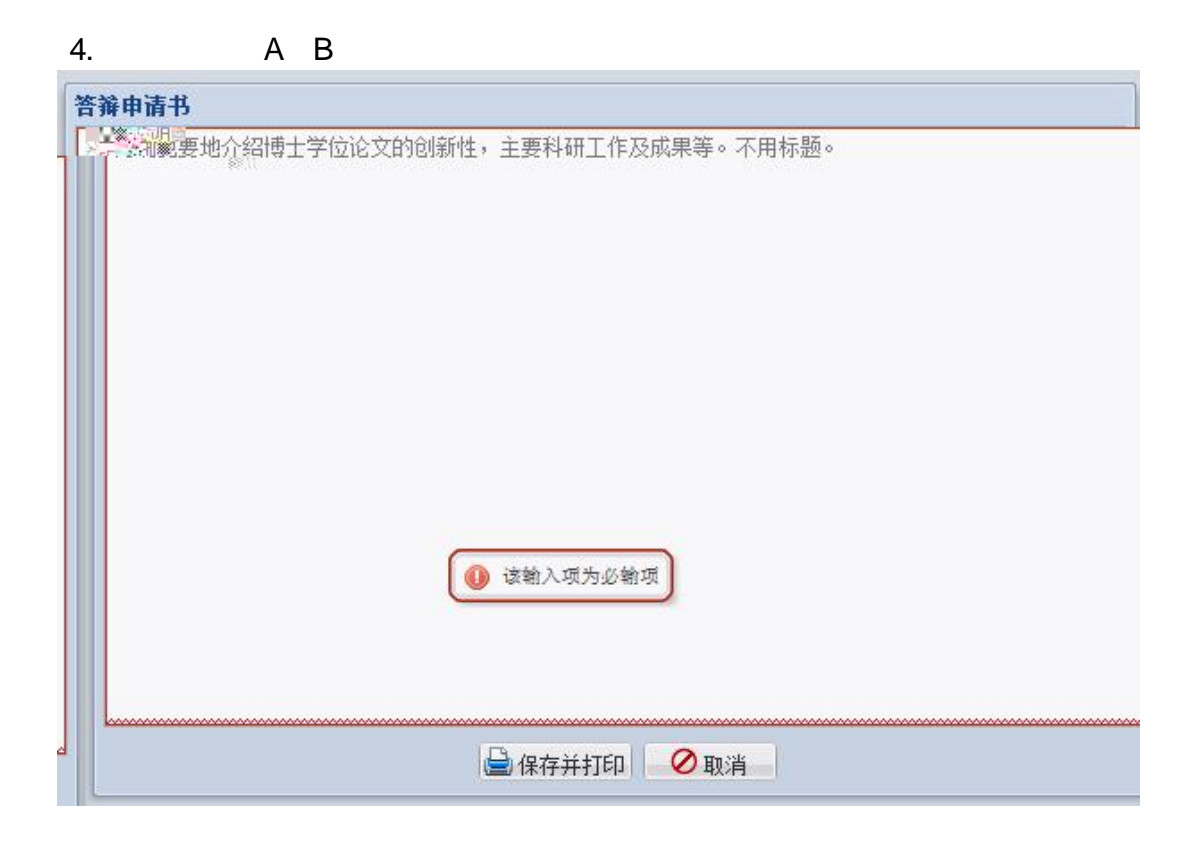

1.  $\mathbb{R}$ 

1.  $\frac{u}{2}$   $\frac{u}{2}$   $\frac{v}{2}$  $2.$ 

 $2.$   $\frac{1}{2}$ ,  $\frac{1}{2}$ ,  $\frac{1}{2$ 

 $\mu$ 

#### 博士生答辩秘书工作流程图

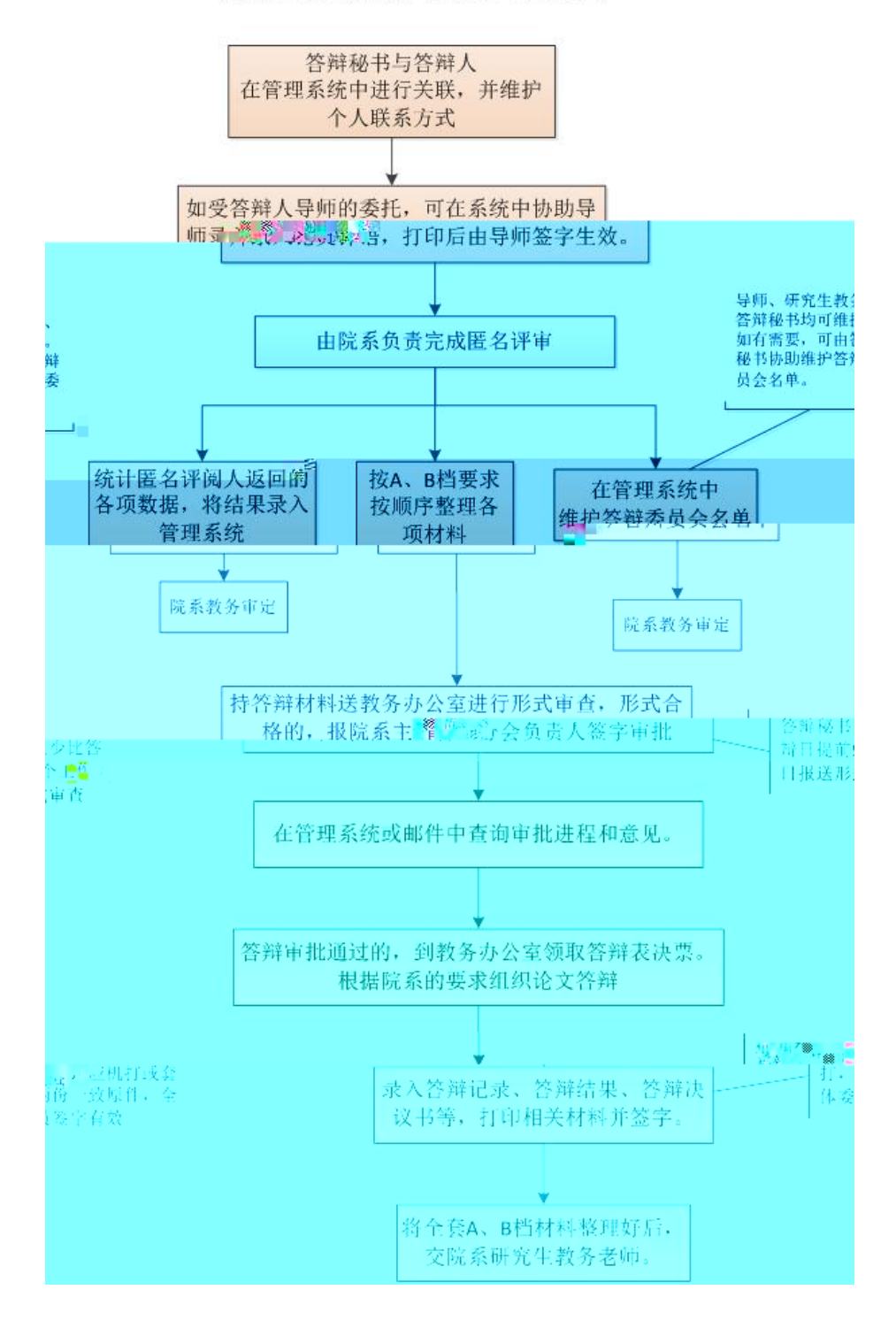

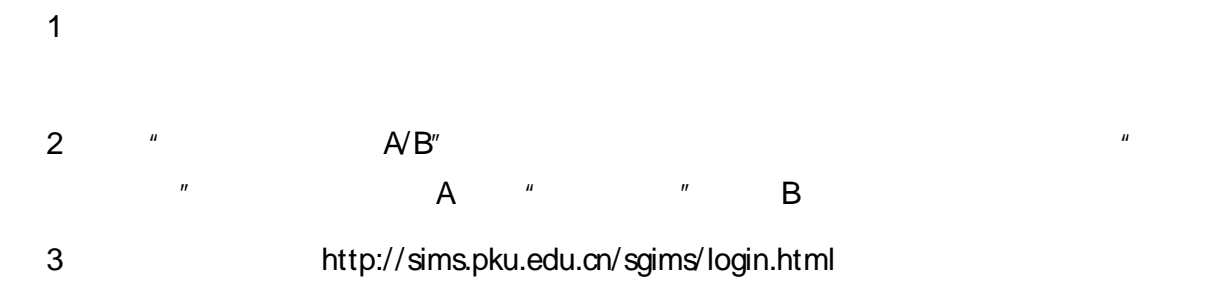

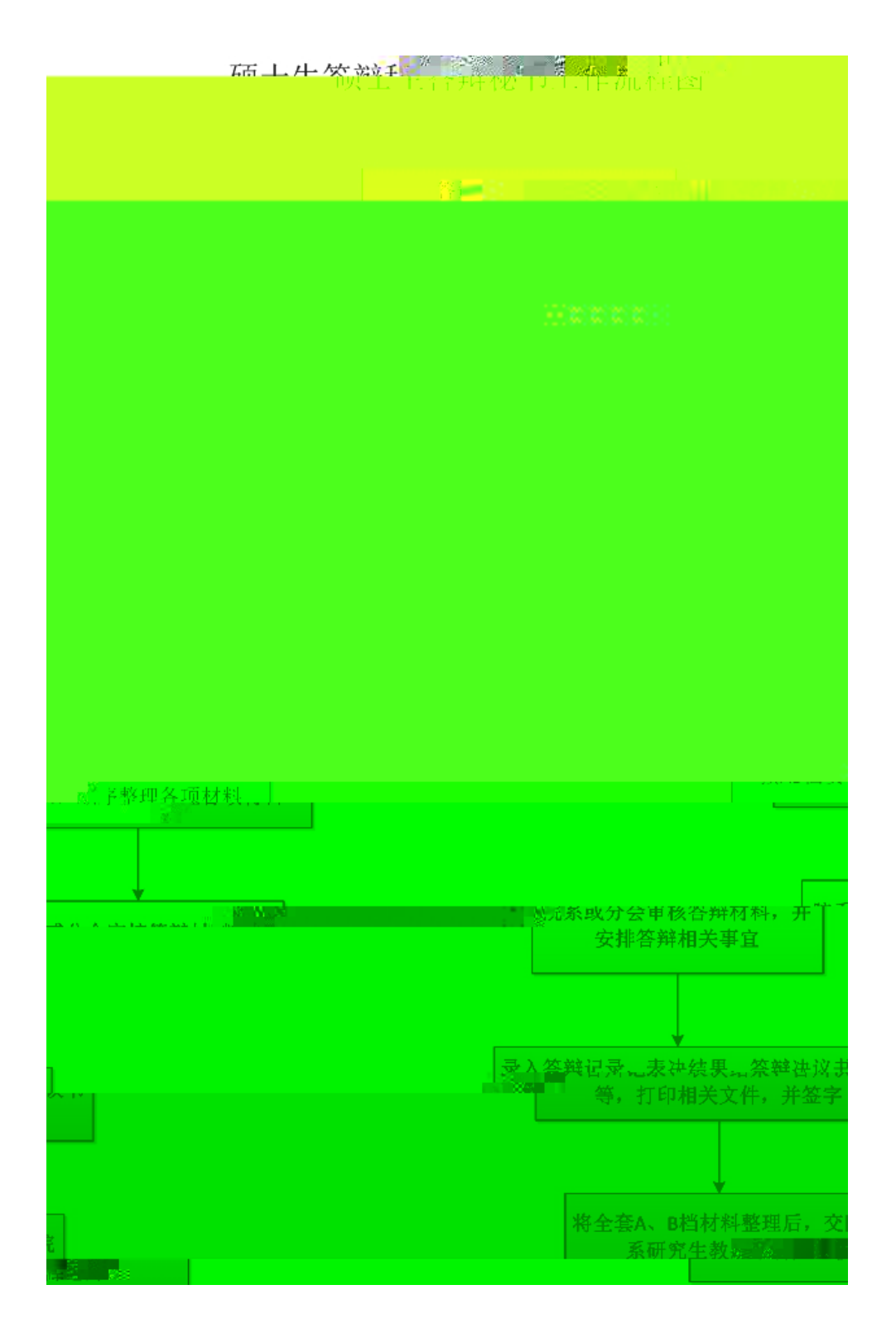

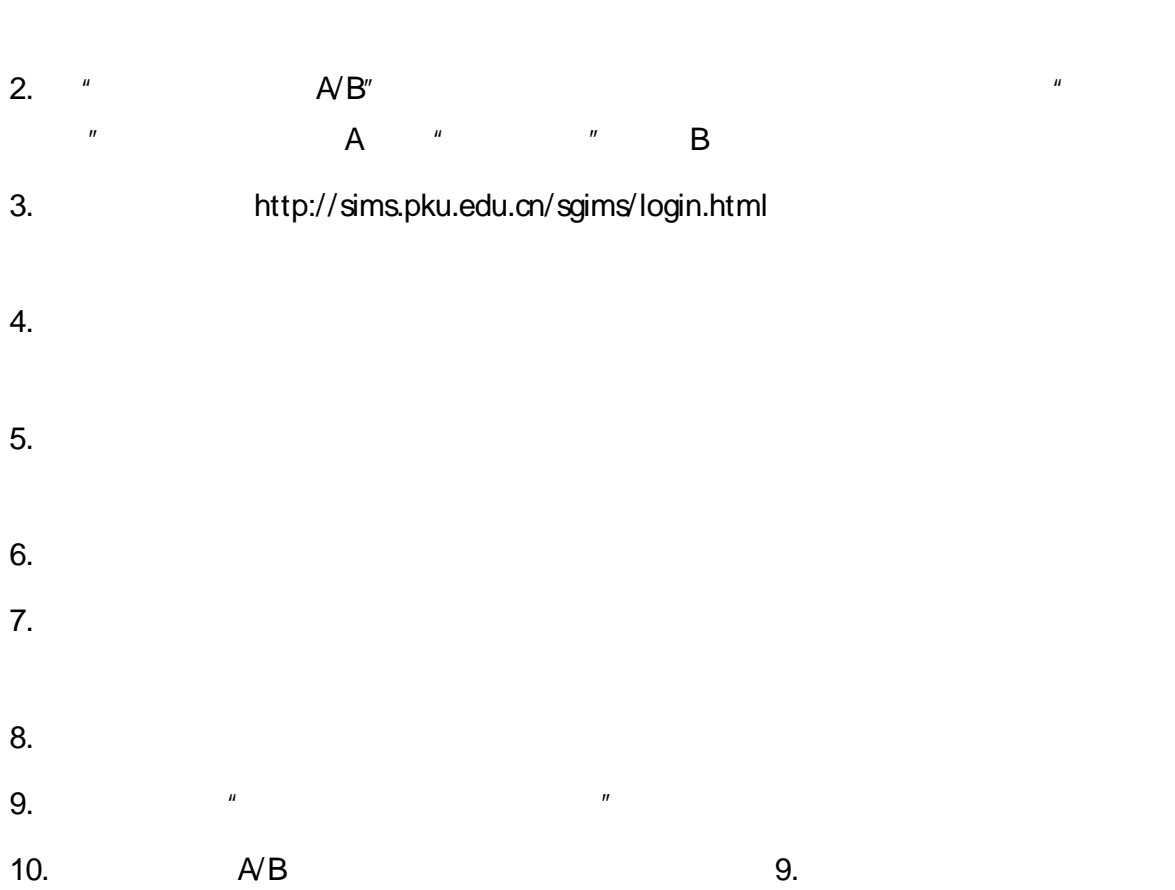

firefox opera chrome : http://sims.pku.edu.cn/sgims/login.html à

 $\%$   $\%$ 

ⲱ䱼㌱㔕,在ɋᖉ前㌱㔕Ɍ区ต䘿ćᆜ位㇗⨼ĈȾ

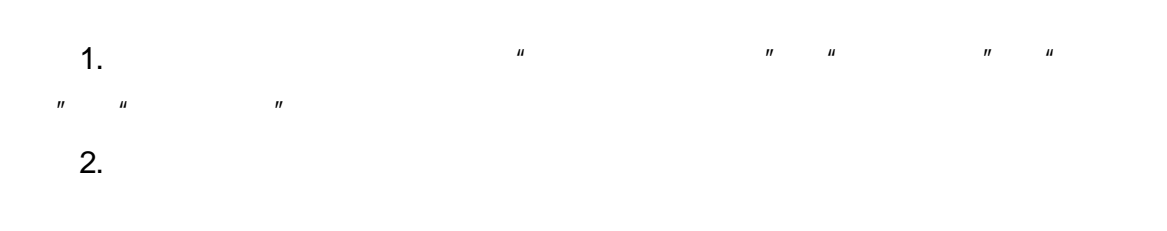

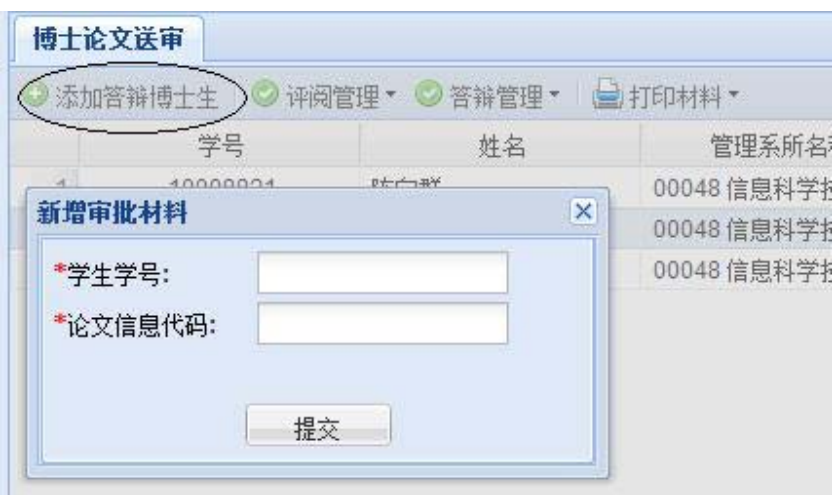

- $1.$
- $2.$
- $3.$

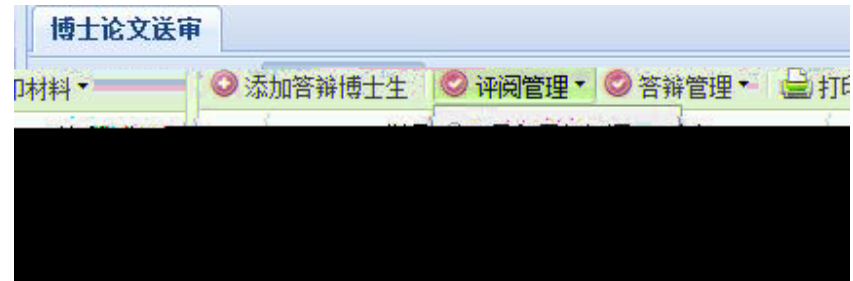

- 1.  $\blacksquare$
- $2.$
- $3.$

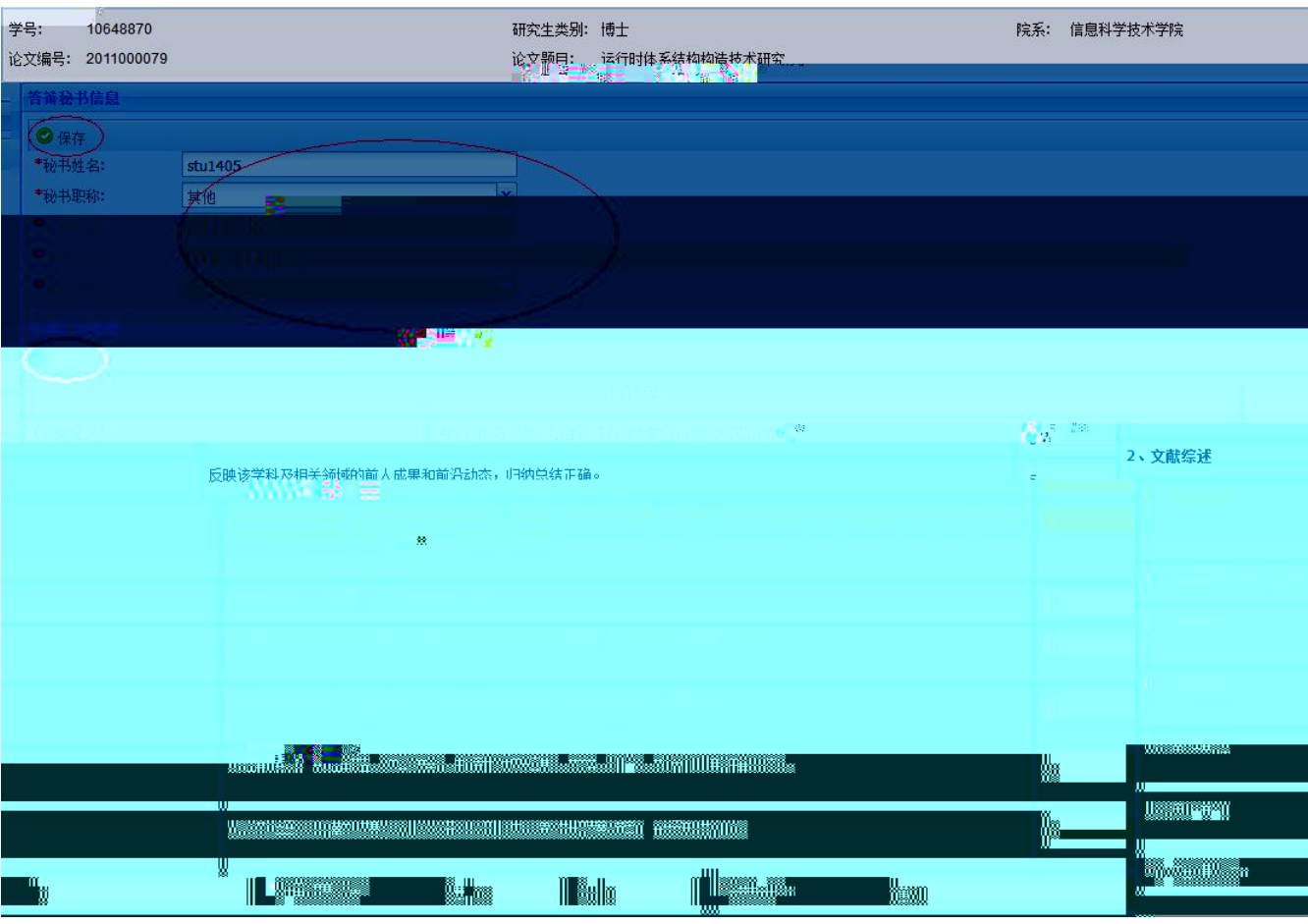

- 1.  $\blacksquare$
- $2.$

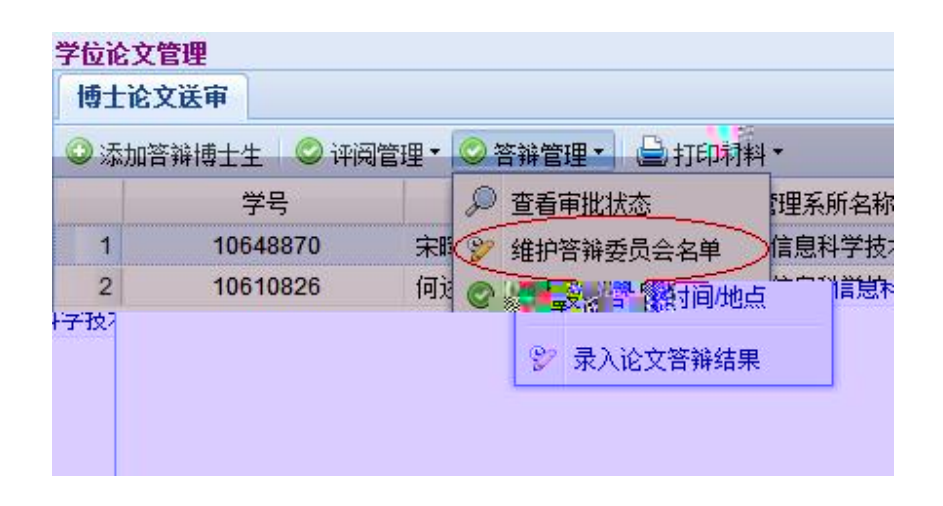

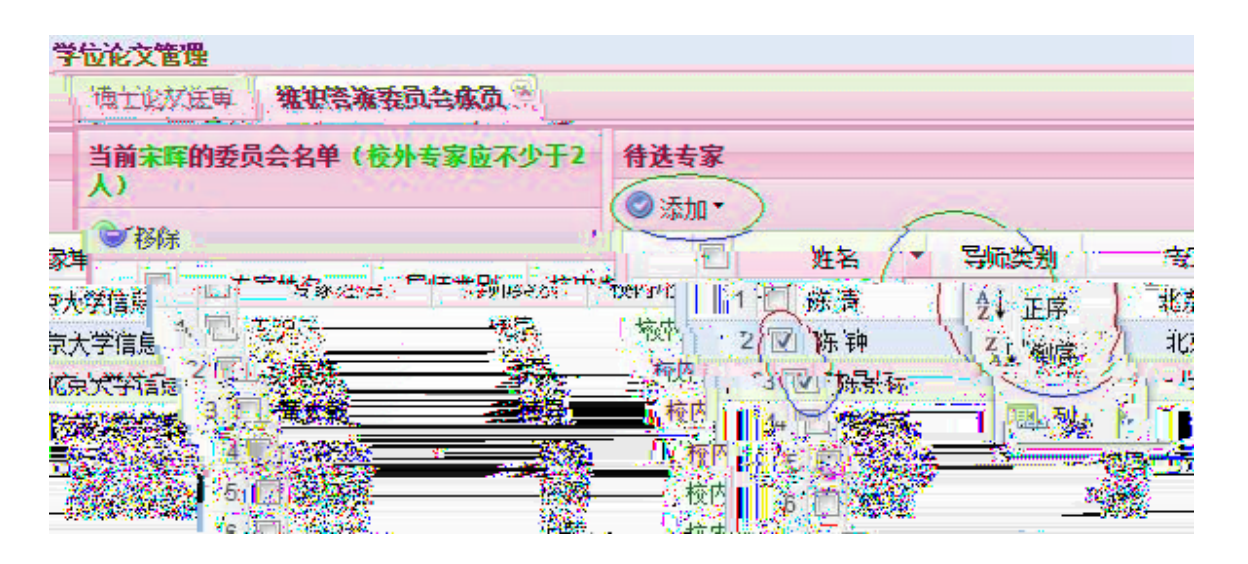

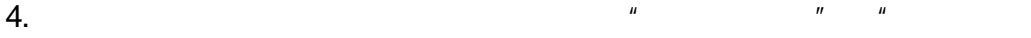

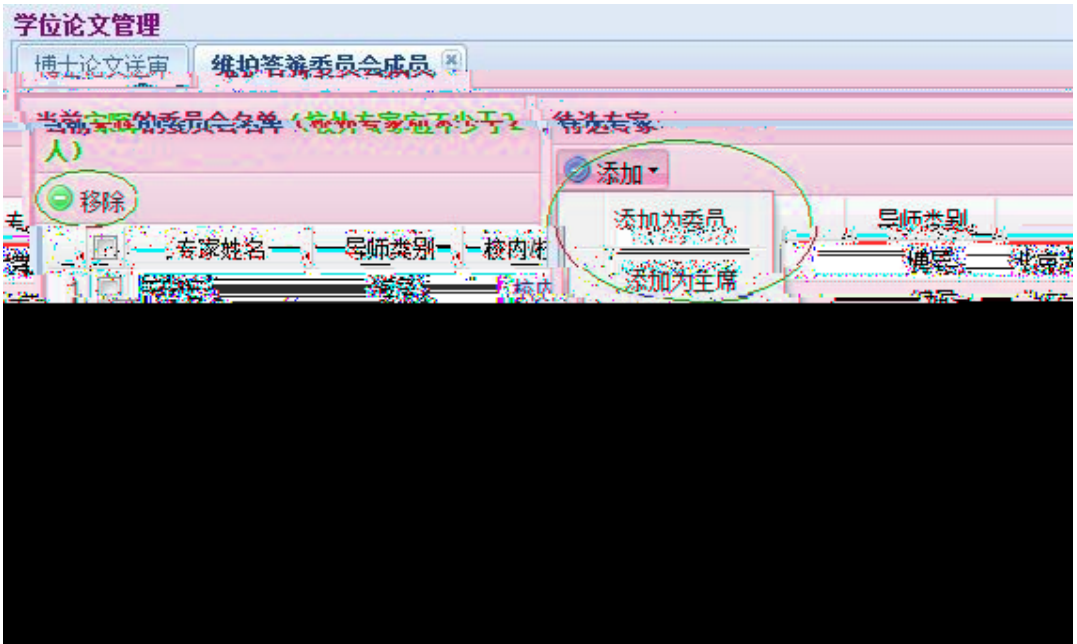

- $5.$
- 
- $6.$
- $7.$

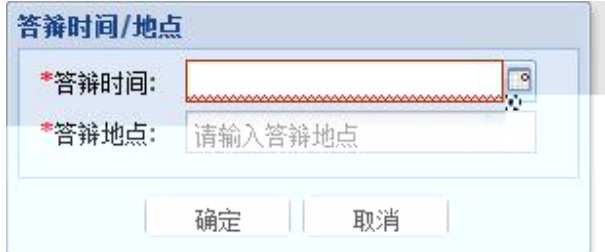

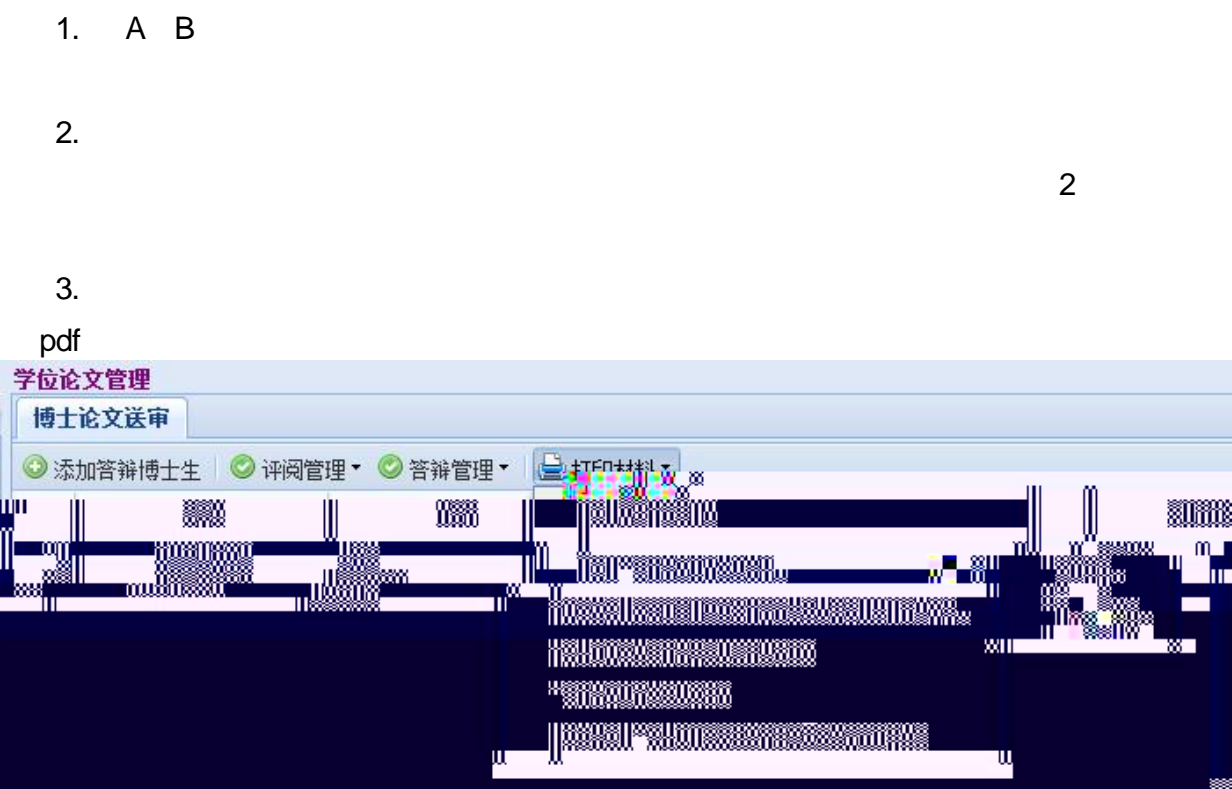

- $4.$
- $5.$

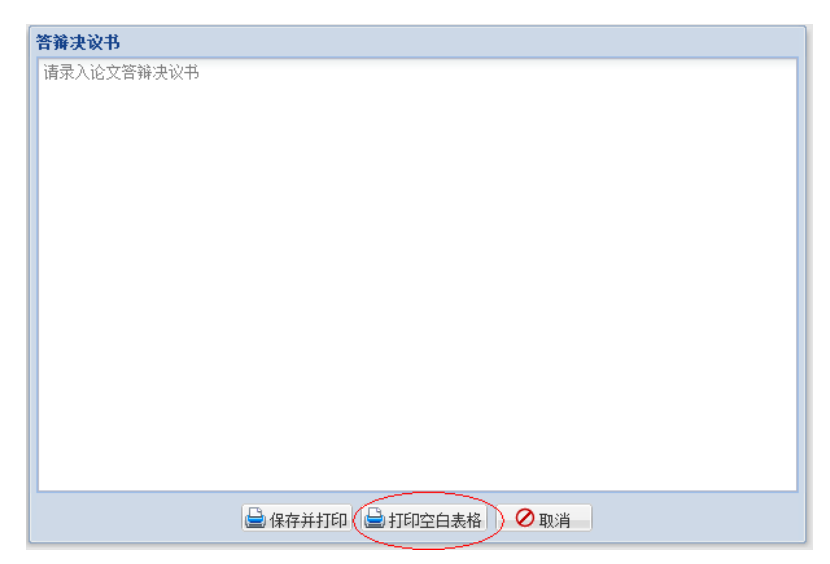

19

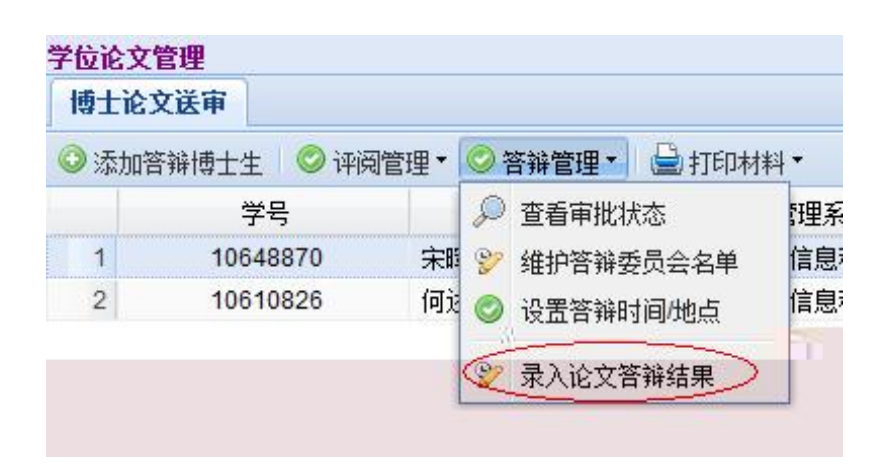

 $2.$ 

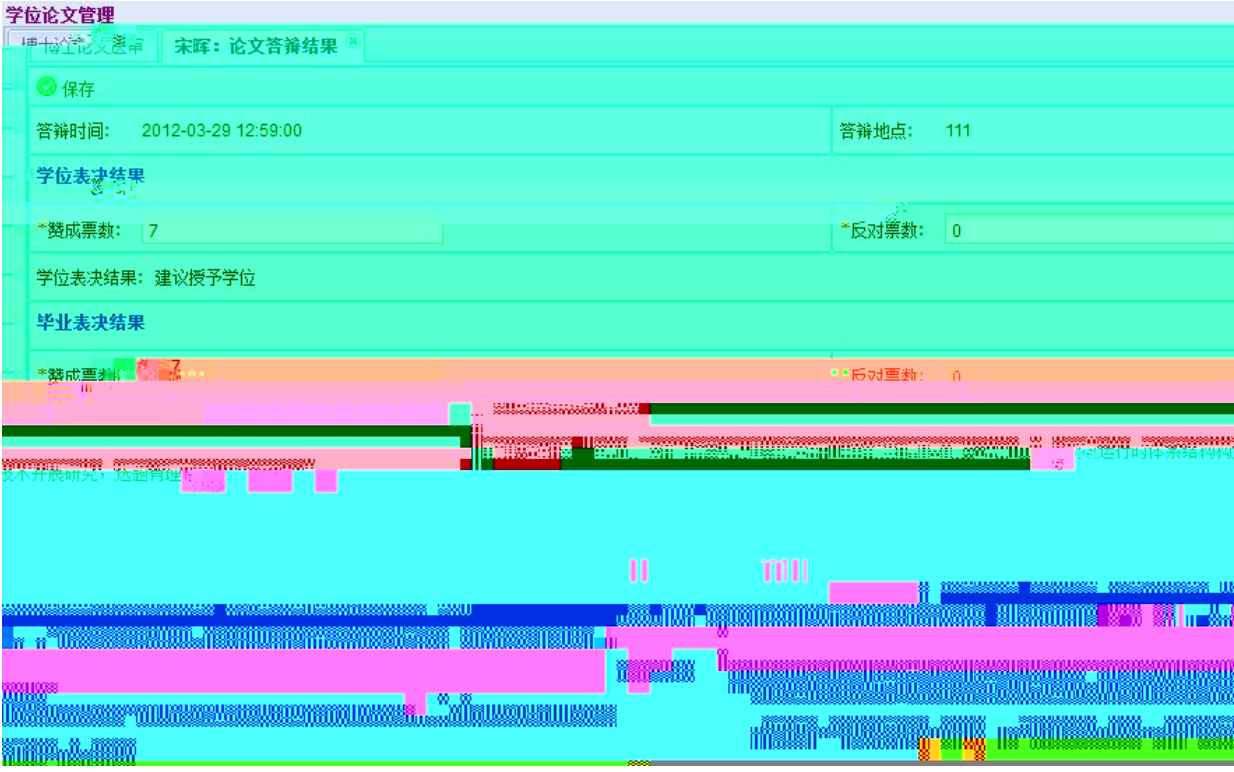

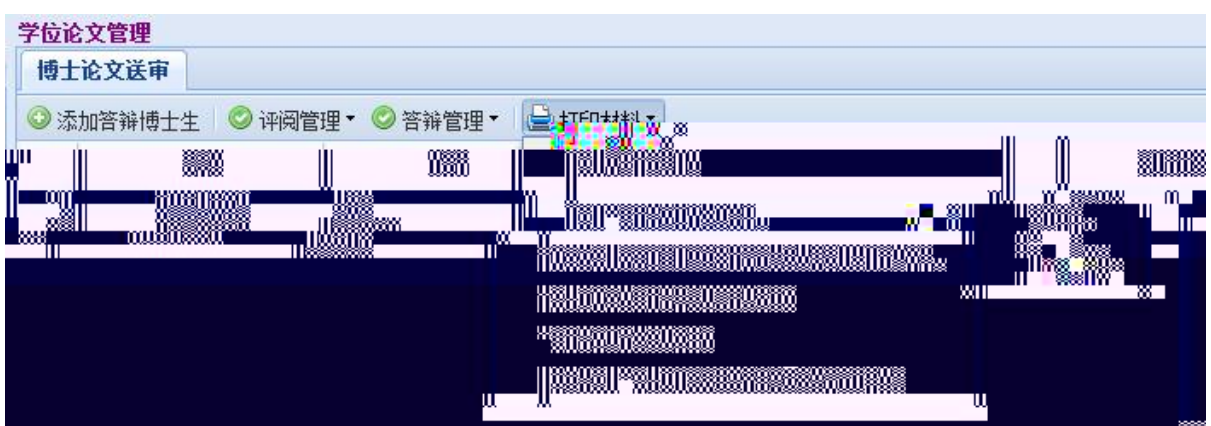

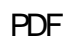

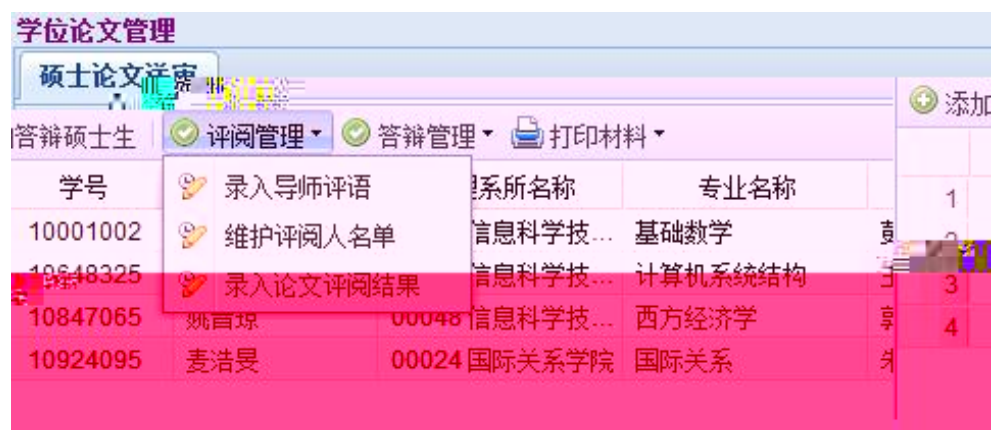

 $2.$ 

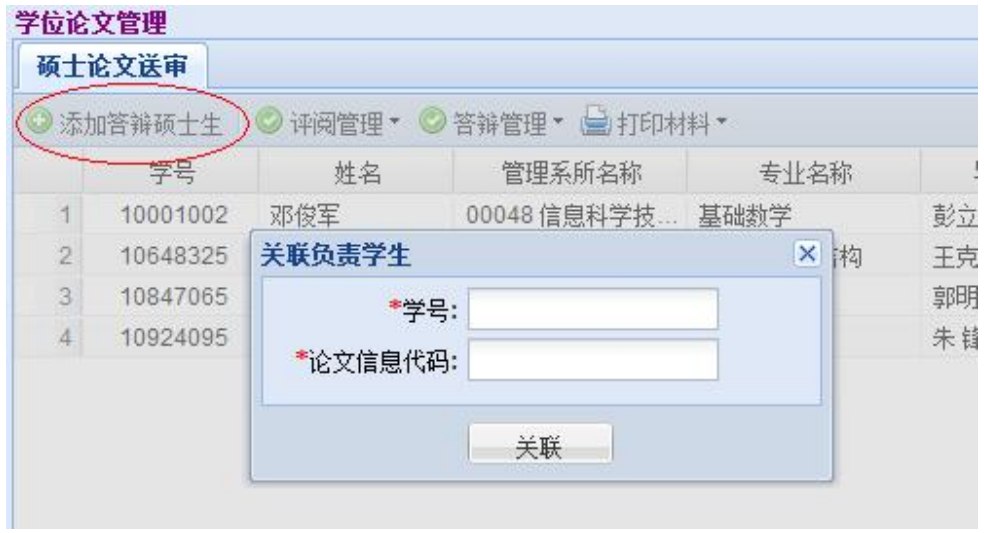

- 1.  $\blacksquare$
- $2.$
- $3.$
- 

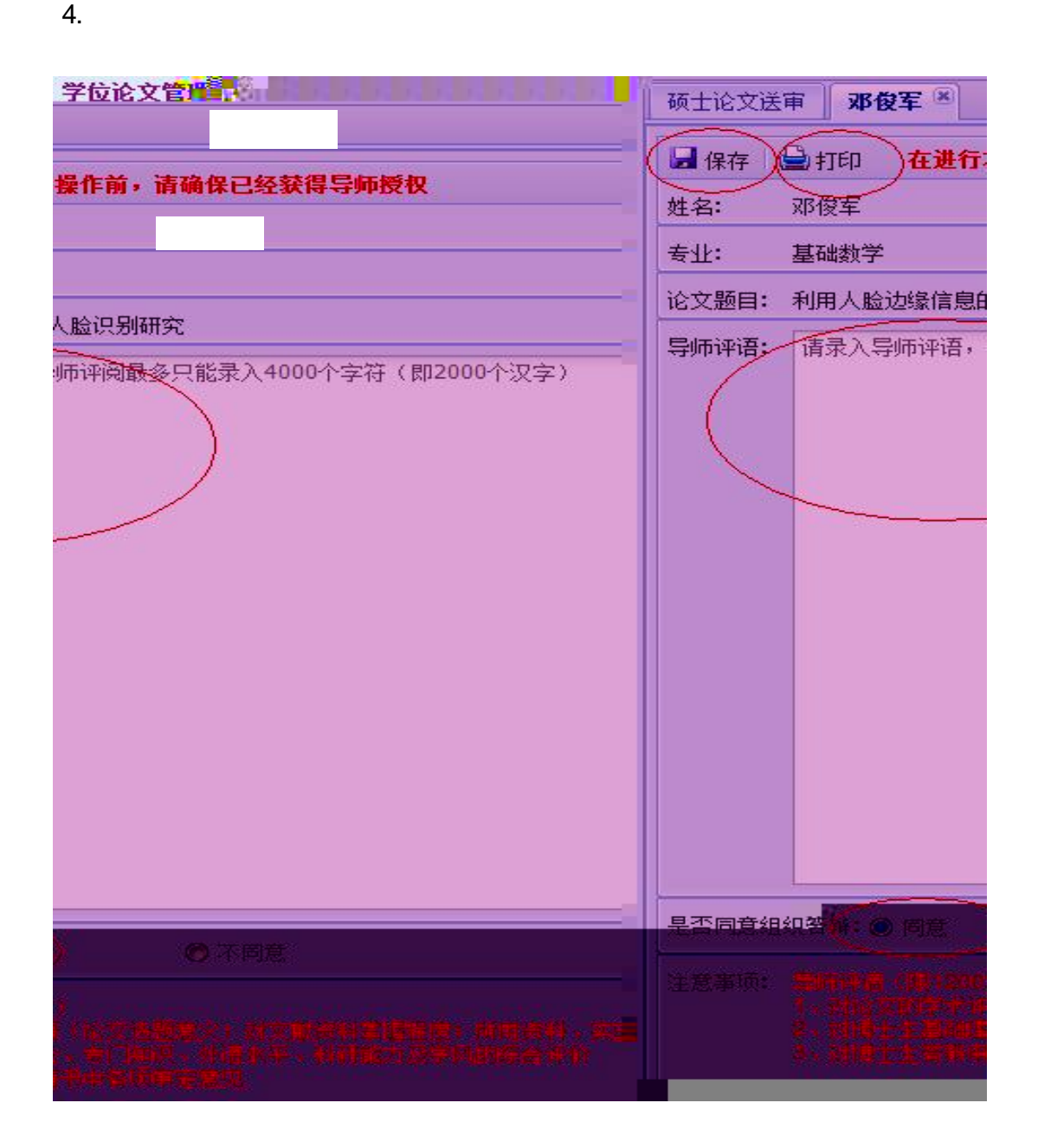

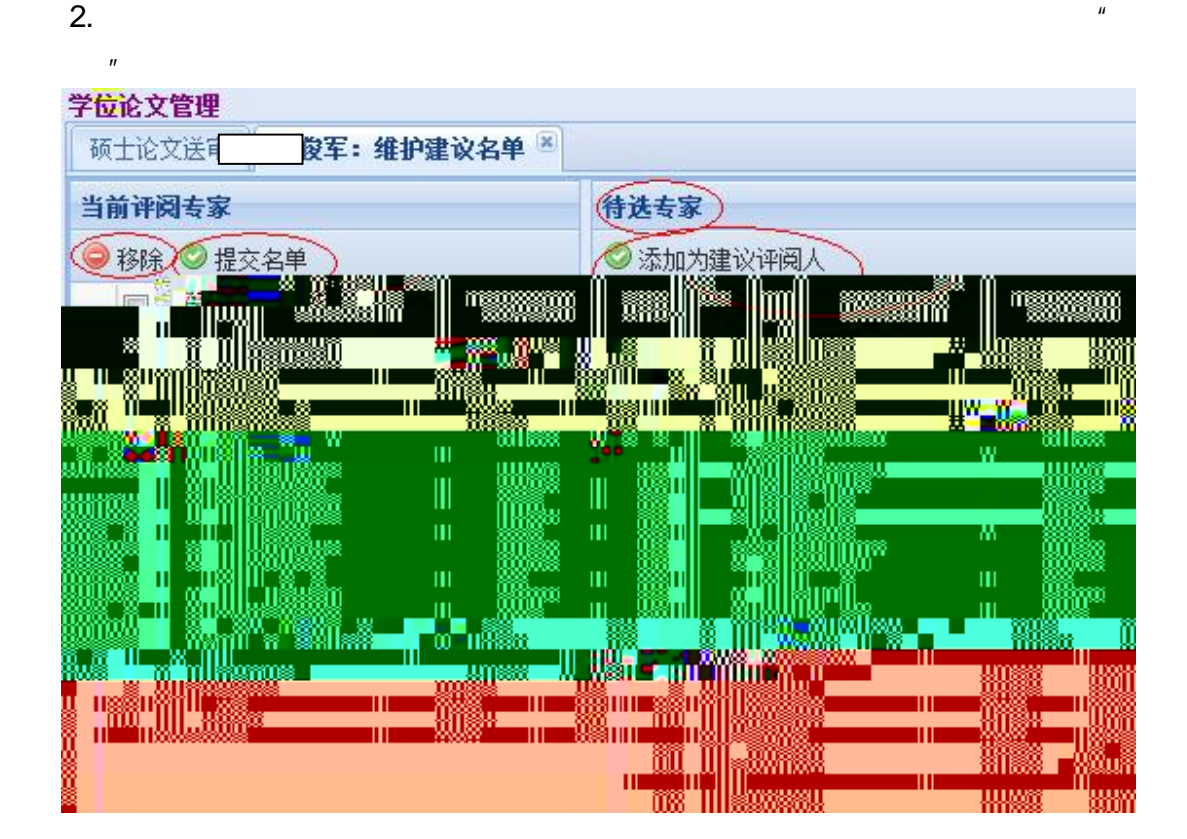

- 
- $\frac{1}{2}$ .
- 
- $4.$
- $5.$

 $\mu$  and  $\mu$  and  $\mu$  and  $\mu$ 

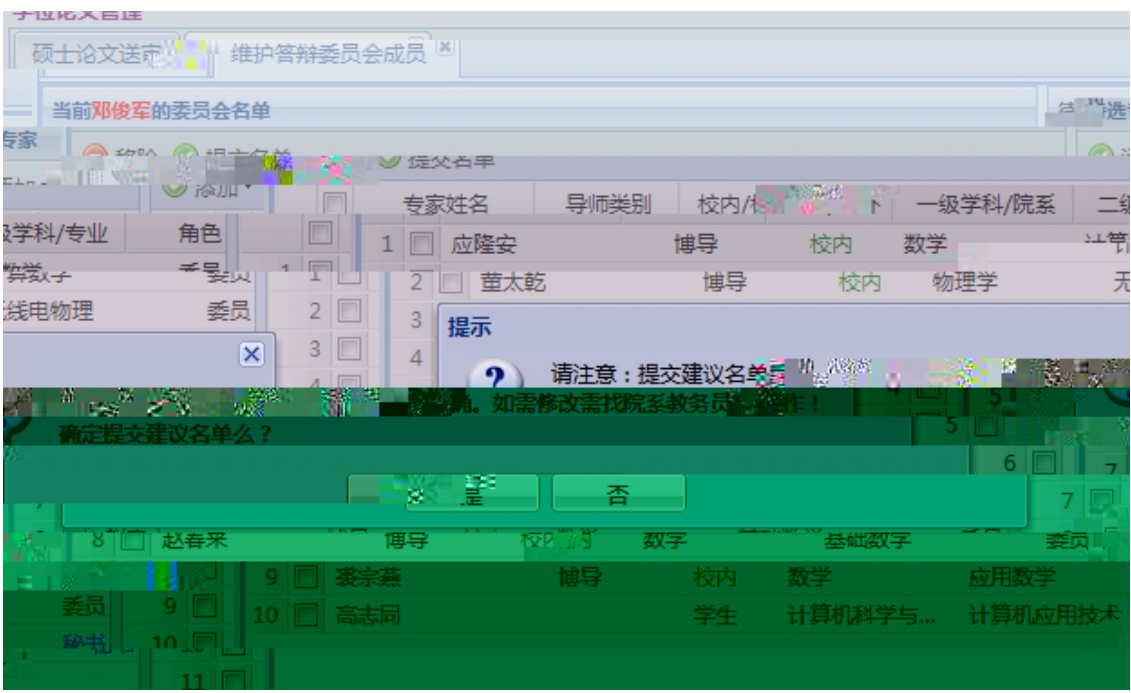

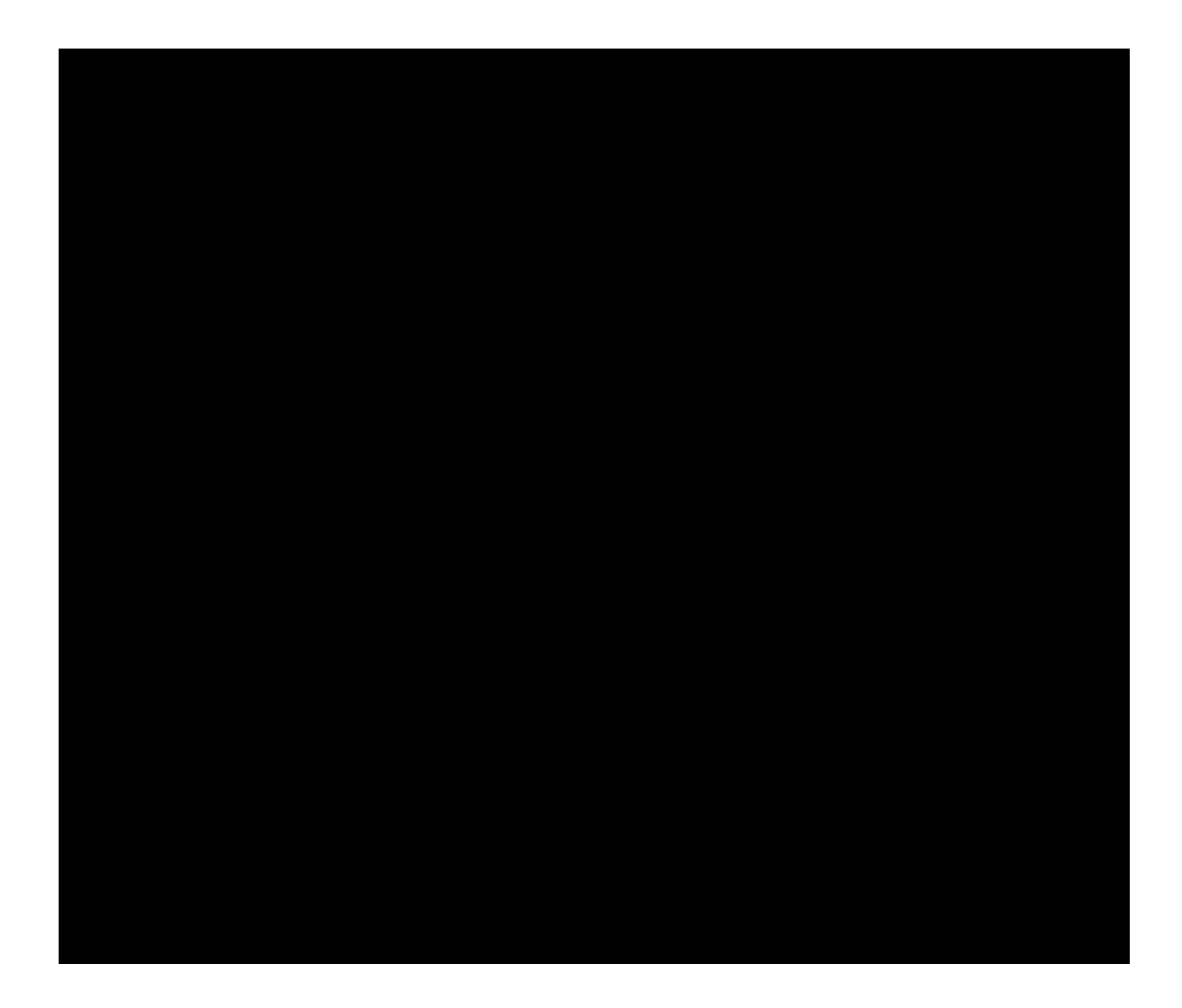

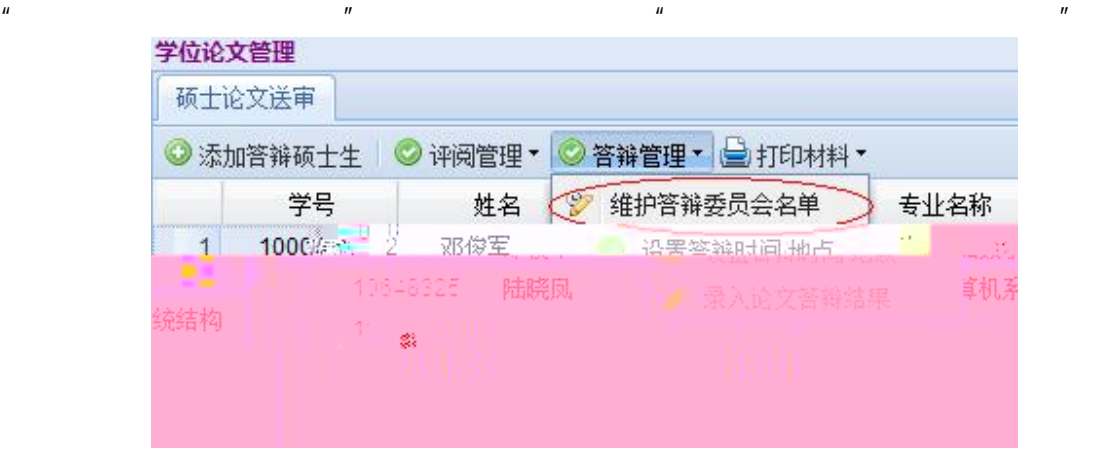

 $2.$ 

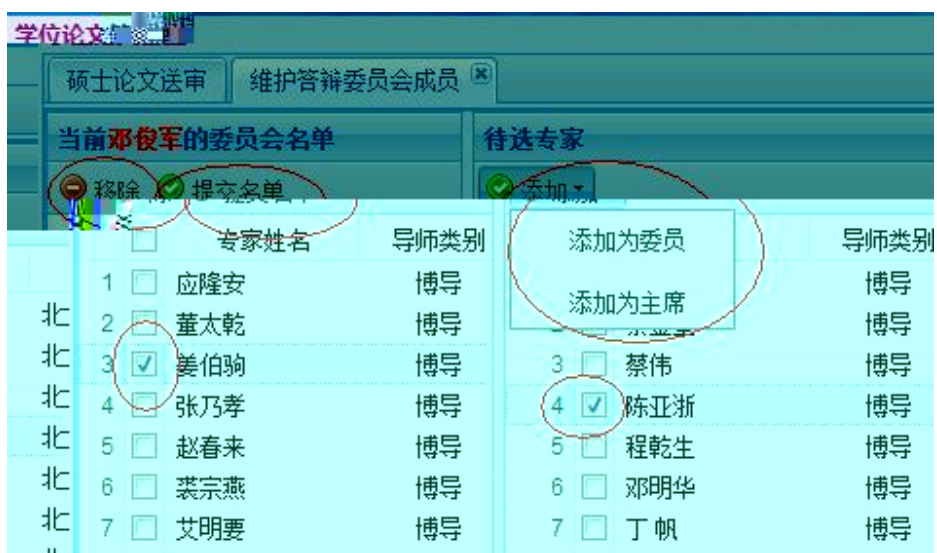

 $\mathbf{u}$ , and  $\mathbf{v}$ , and  $\mathbf{v}$ 

 $3.$ 

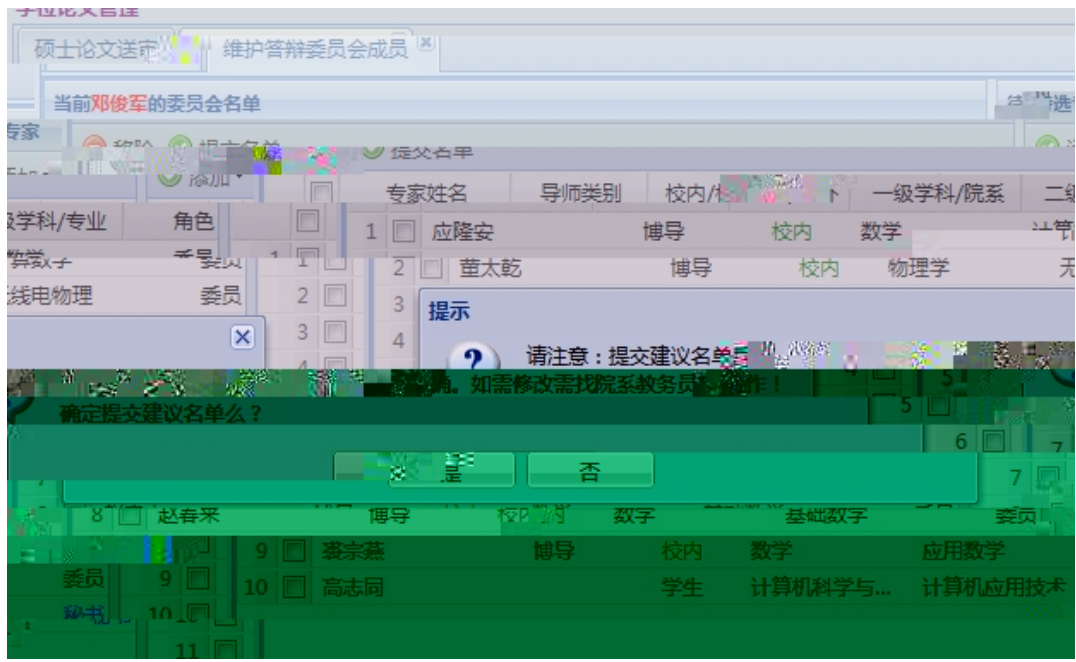

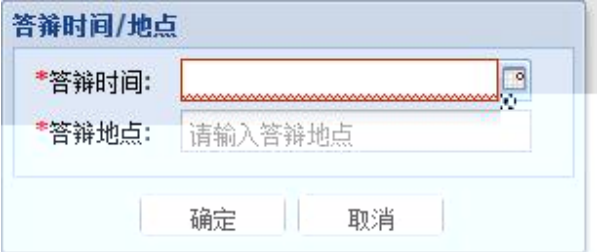

- 1. A B
- $2.$

#### 学位论文管理

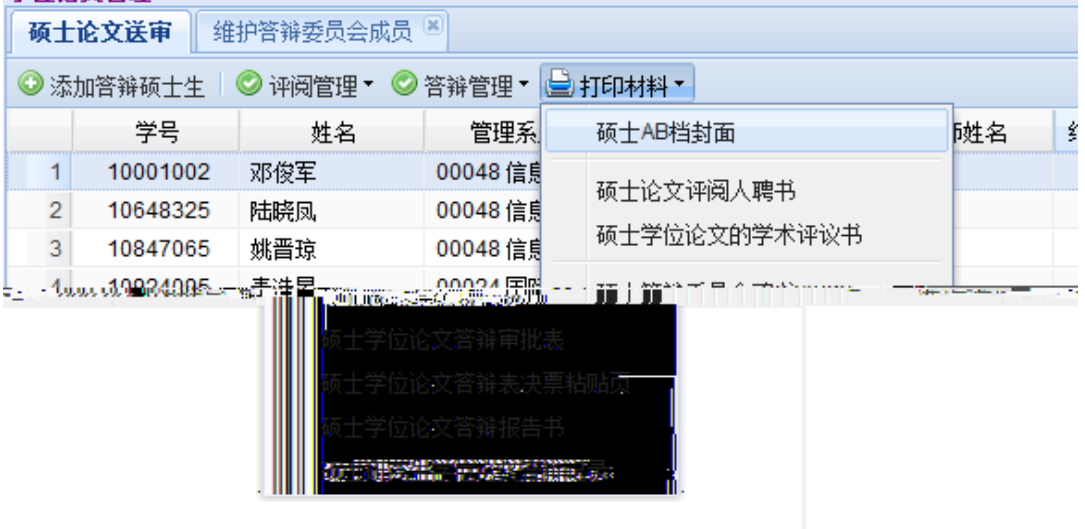

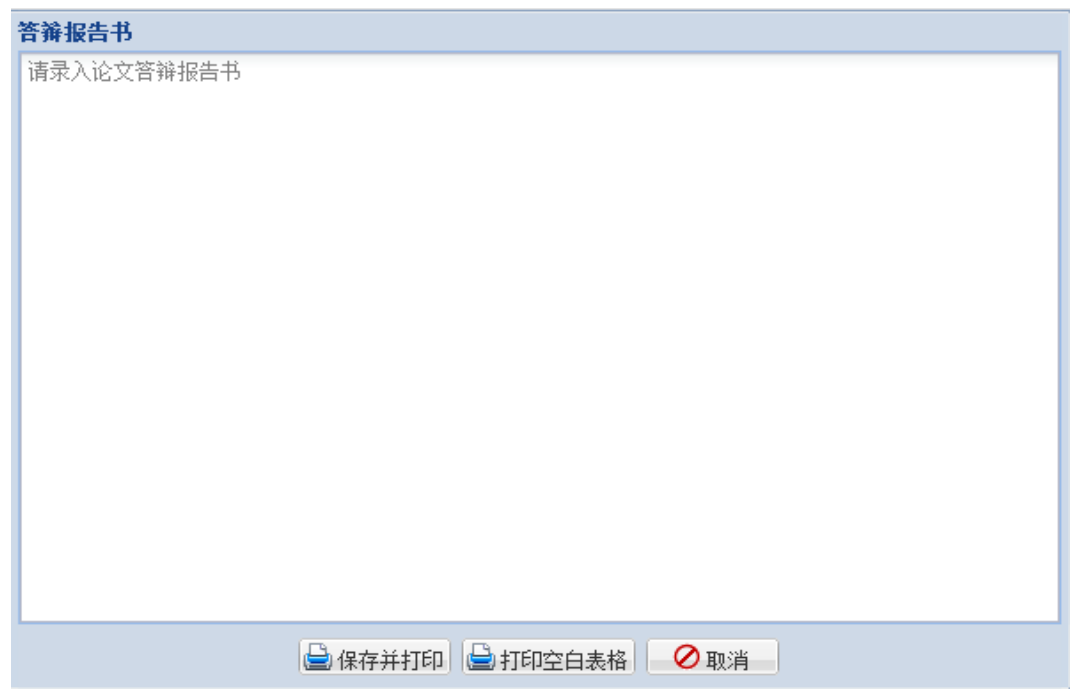

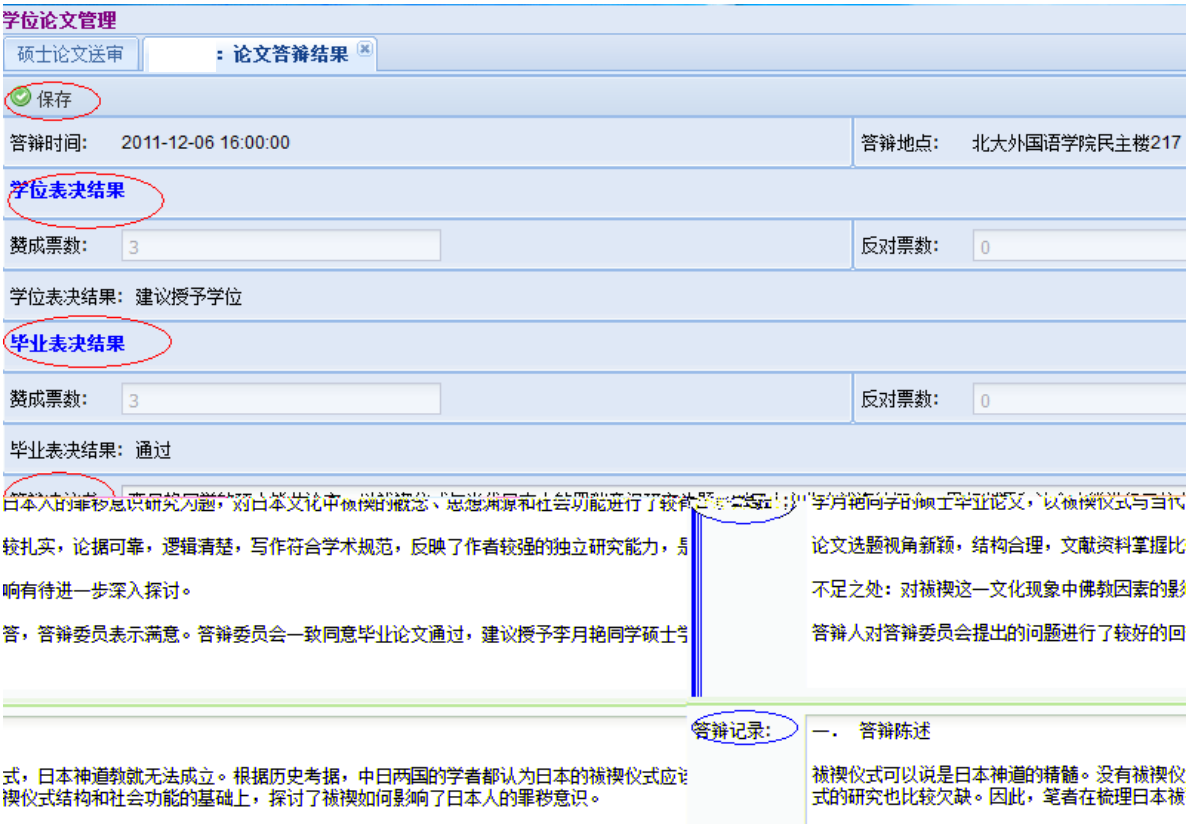

 $\mathsf{pdf}$ , and  $\mathsf{pdf}$ 

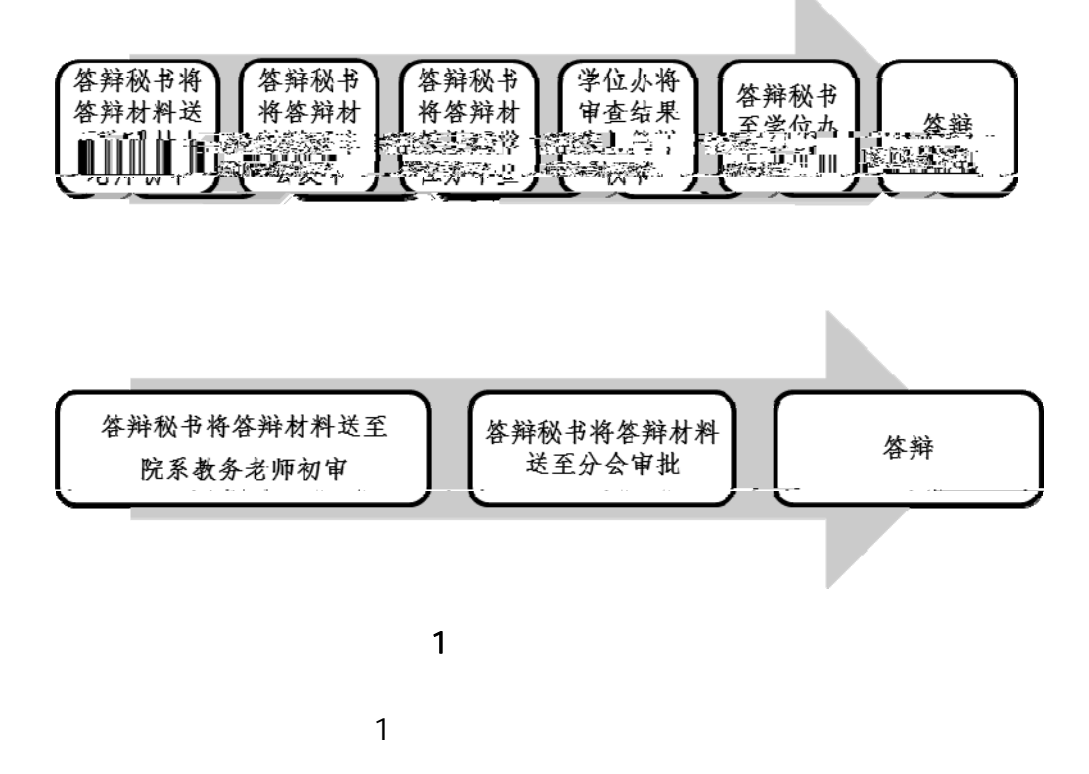

1. In the case of the case of the case of the case of the case of the case of the case of the case of the case of the case of the case of the case of the case of the case of the case of the case of the case of the case of

 $\mathbf{u} = \mathbf{v}$ 

 $2$ 

 $1$ .

 $2 \,$  $3 \t\t\t\t''$  ,  $\ldots$  $\mathbf{u}$  and  $\mathbf{u}$  and  $\overline{a}$  $\overline{a}$  $\mathbb{R}$  $4<sub>1</sub>$ 

 $5$ 

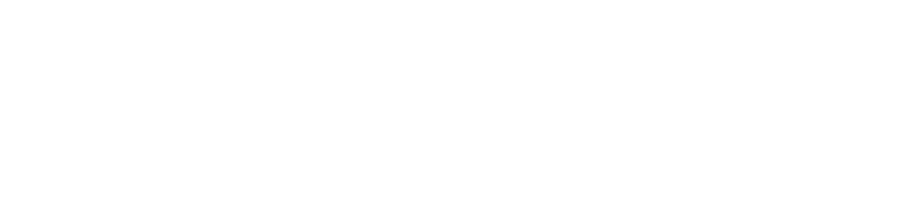

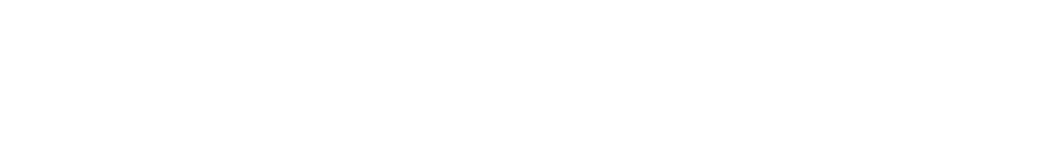

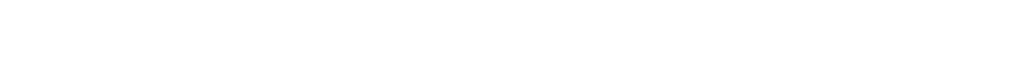

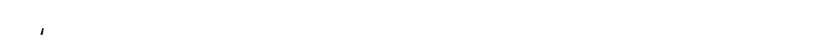

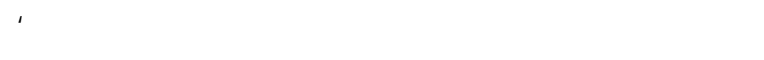

 $\mathbf{r}$  and  $\mathbf{r}$  and  $\mathbf{r}$  and  $\mathbf{r}$  and  $\mathbf{r}$  and  $\mathbf{r}$  and  $\mathbf{r}$ 

 $\mathbf{r}$  and  $\mathbf{r}$  and  $\mathbf{r}$  and  $\mathbf{r}$  and  $\mathbf{r}$ 

z 是否是本学期毕业生或者本学期重新申请学位学生(学籍表等) z 成绩是否符合培养方案要求,学分是否完成,核心课程是否完成,课程是否重

 $\mathcal{L}$ 

z 科研论文是否达到分会/院系要求(第一,作者单位署名为北京大学,且申请人

$$
\mathcal{L}^{\mathcal{L}}(\mathcal{L}^{\mathcal{L}}_{\mathcal{L}}) = \mathcal{L}^{\mathcal{L}}_{\mathcal{L}}(\mathcal{L}^{\mathcal{L}}_{\mathcal{L}}) = \mathcal{L}^{\mathcal{L}}_{\mathcal{L}}(\mathcal{L}^{\mathcal{L}}_{\mathcal{L}}) = \mathcal{L}^{\mathcal{L}}_{\mathcal{L}}(\mathcal{L}^{\mathcal{L}}_{\mathcal{L}})
$$

 $\mathbf{u} = \mathbf{u} = \mathbf{u}$ 

$$
\frac{d}{dt} \int_{-\infty}^{\infty} \frac{d\mu}{dt} \left( \frac{d\mu}{dt} \right) \left( \frac{d\mu}{dt} \right) \left( \frac{d\mu}{dt}
$$

 $\mathcal T$  where  $\mathcal T$  is the contract of the contract of the contract of the contract of the contract of the contract of the contract of the contract of the contract of the contract of the contract of the contract of the co 否满足 2 人底线要求)

z 写作规范差 )英文摘要上方缺少英文标题等信息(较多)。目录不够规范,如缩进和  $\langle \cdot \rangle$  ) and  $\langle \cdot \rangle$  (see Fig. ). The contract of the contract of the contract of the contract of the contract of the contract of the contract of the contract of the contract of the contract of the contract of the cont  $4$  $5\,$  $6\,$  $\overline{7}$ z 论文创新不足  $1$  $2$ 

 $B$  a  $A$ 

 $\overline{A}$ 

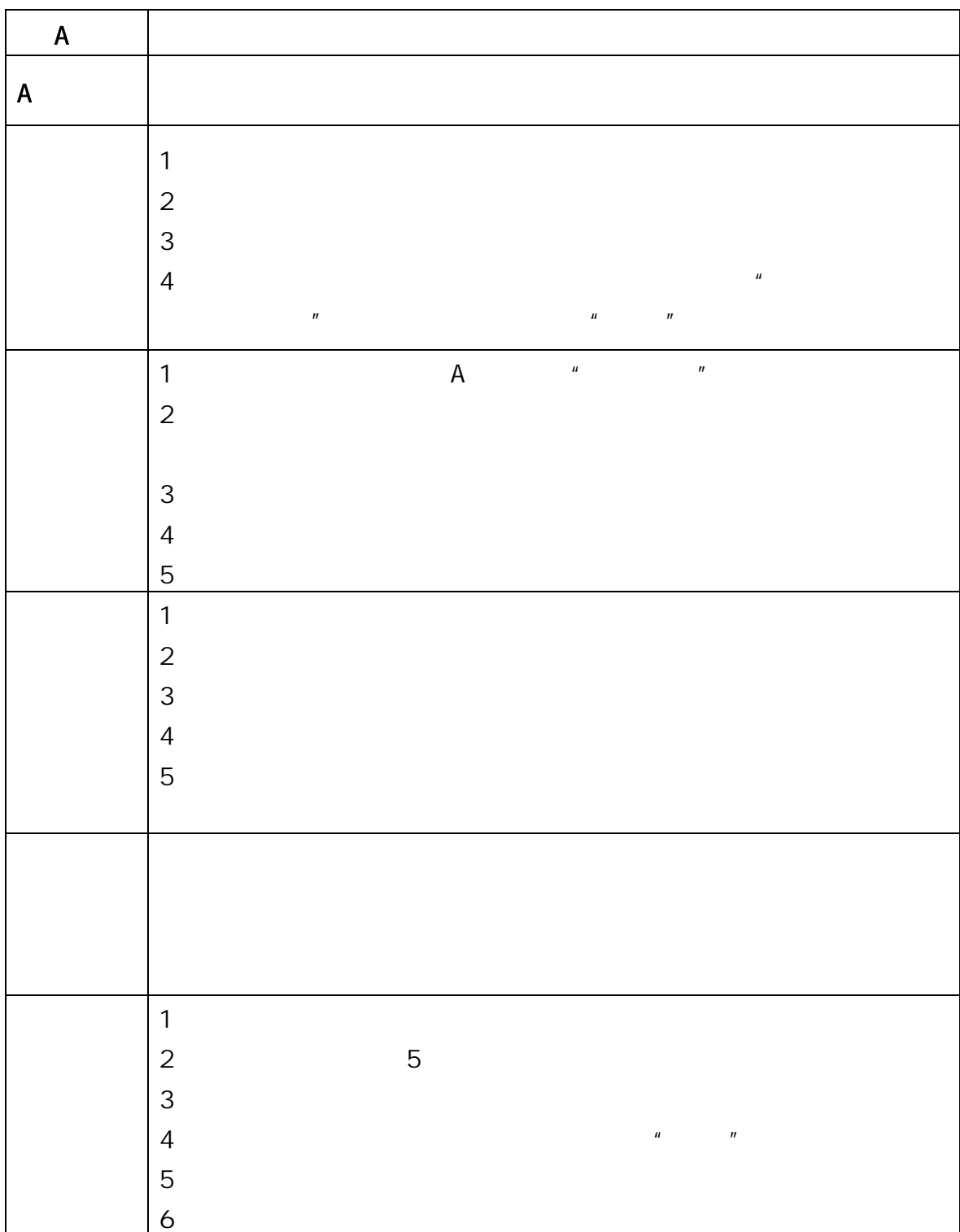

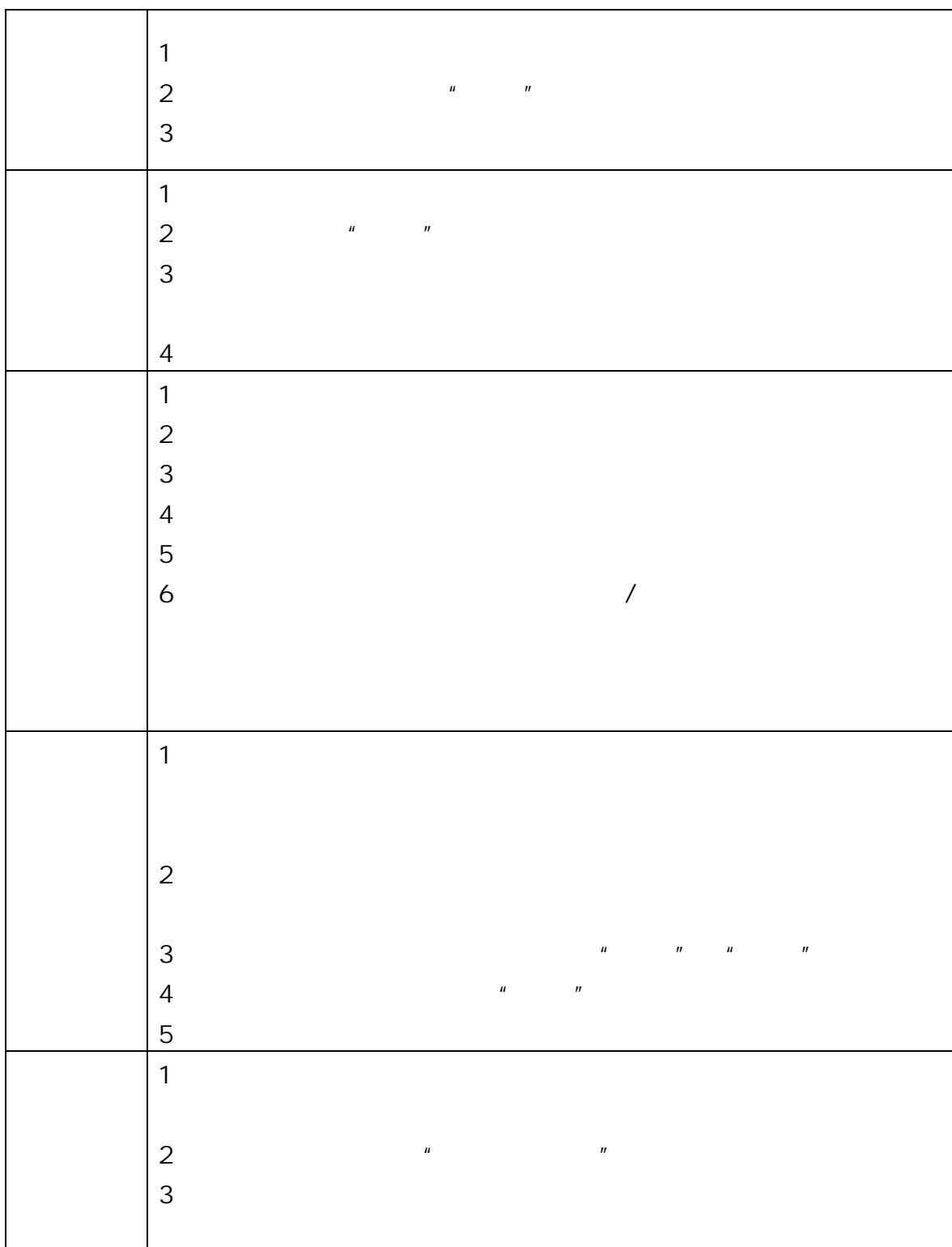

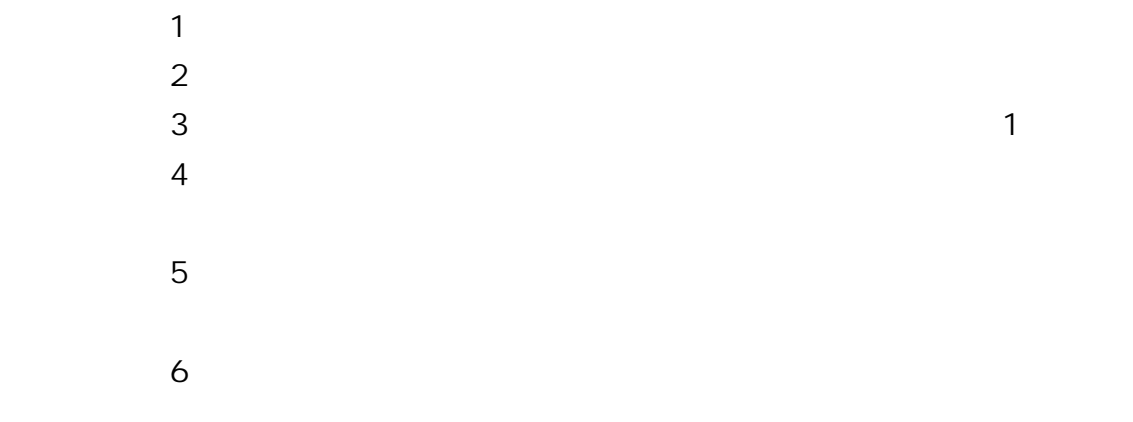

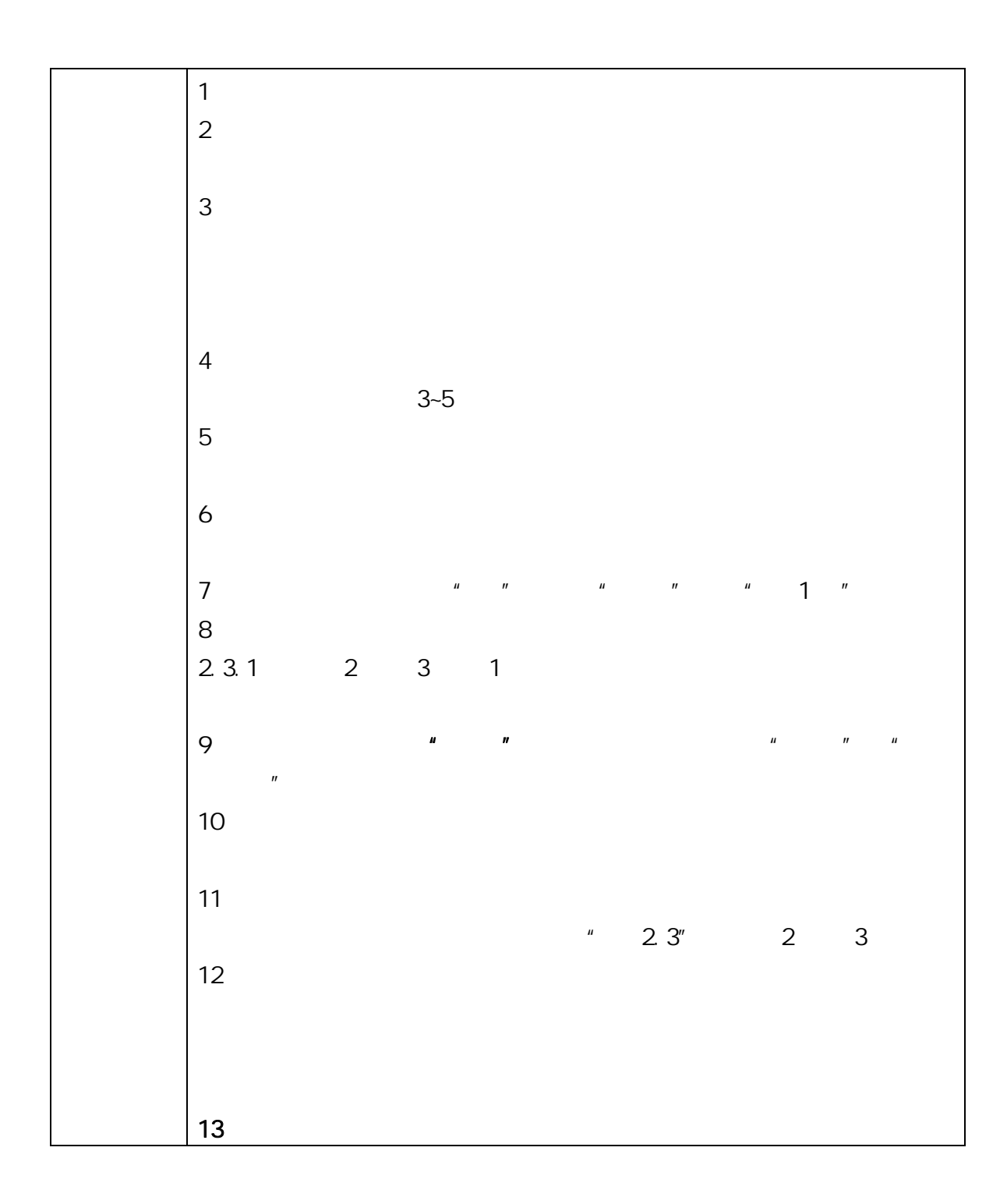

 $AB$ 

 $\overline{1}$ 

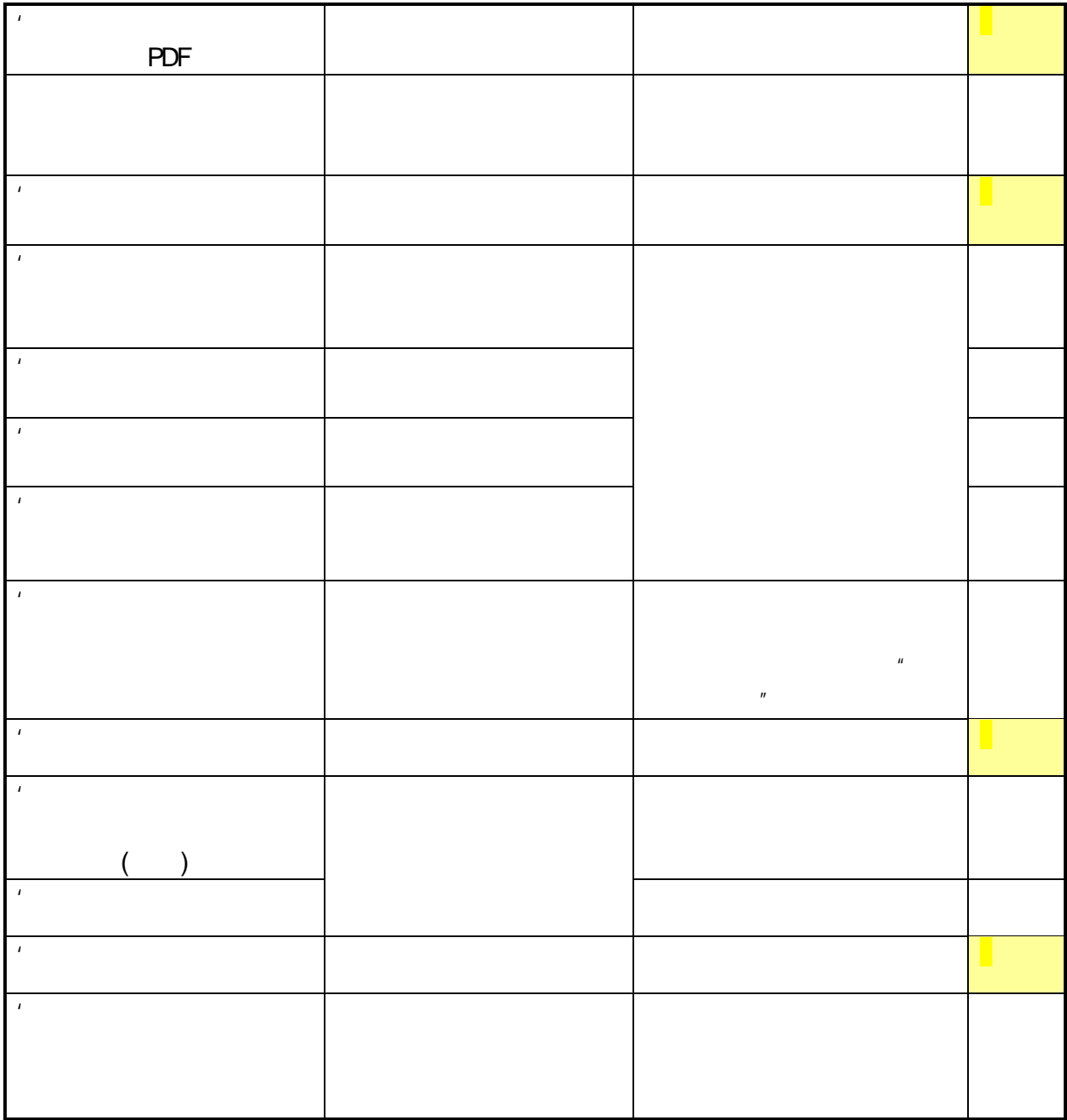

## 北京大学攻读博士学位研究生

# 学位审批材料A

(本材料一式一份,存学校档案)

- 院 系:信息科学技术学院
- 姓 名:
- 学 号:
- 专 业: 计算机系统结构

### 指导教师:

 $\overline{\phantom{a}}$ 

学位审批材料包括:

**MANA** 

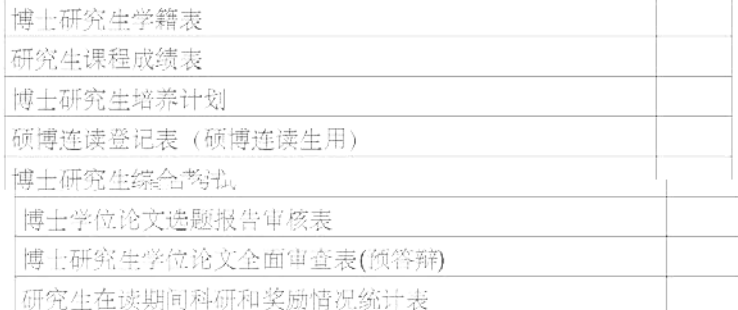

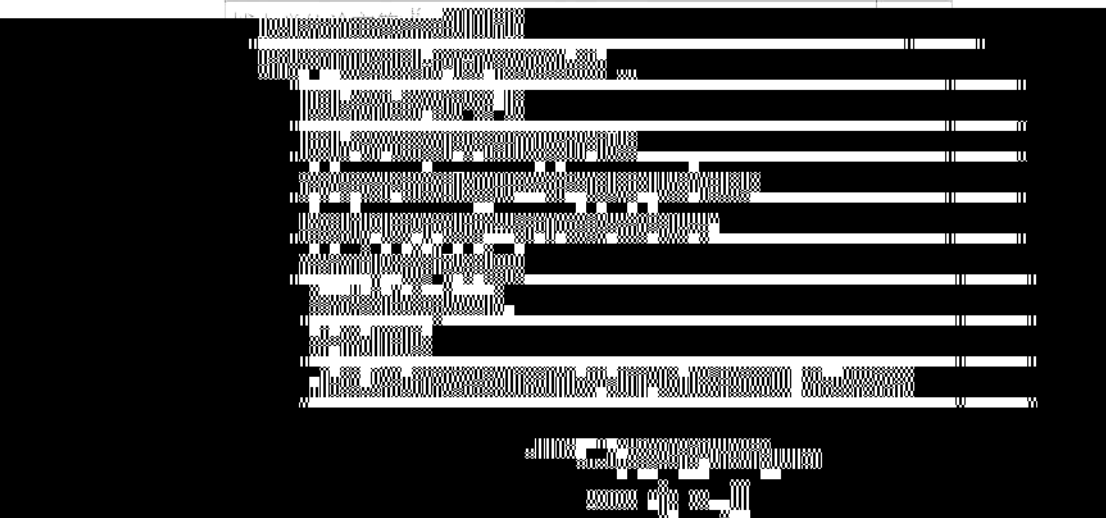

### 北京大学攻读博士学位研究生

# 学位审批材料B

(本材料一式一份,存研究生档案)

- 院 系:信息科学技术学院
- 姓 名: 谢
- 学 号: 10
- 专 业:计算机系统结构

指导教师:

审批材料包括:

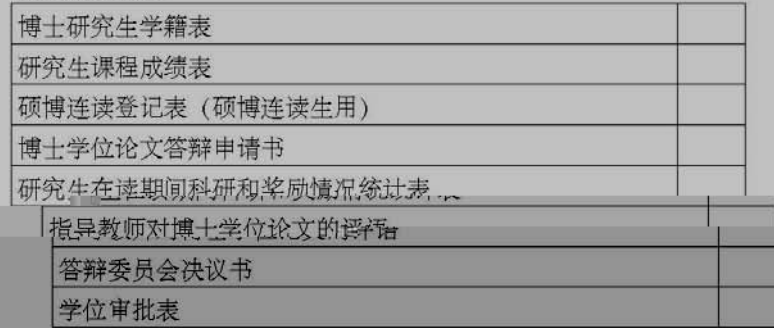

北京大学研究生院

2012 年 01 月

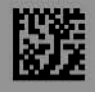

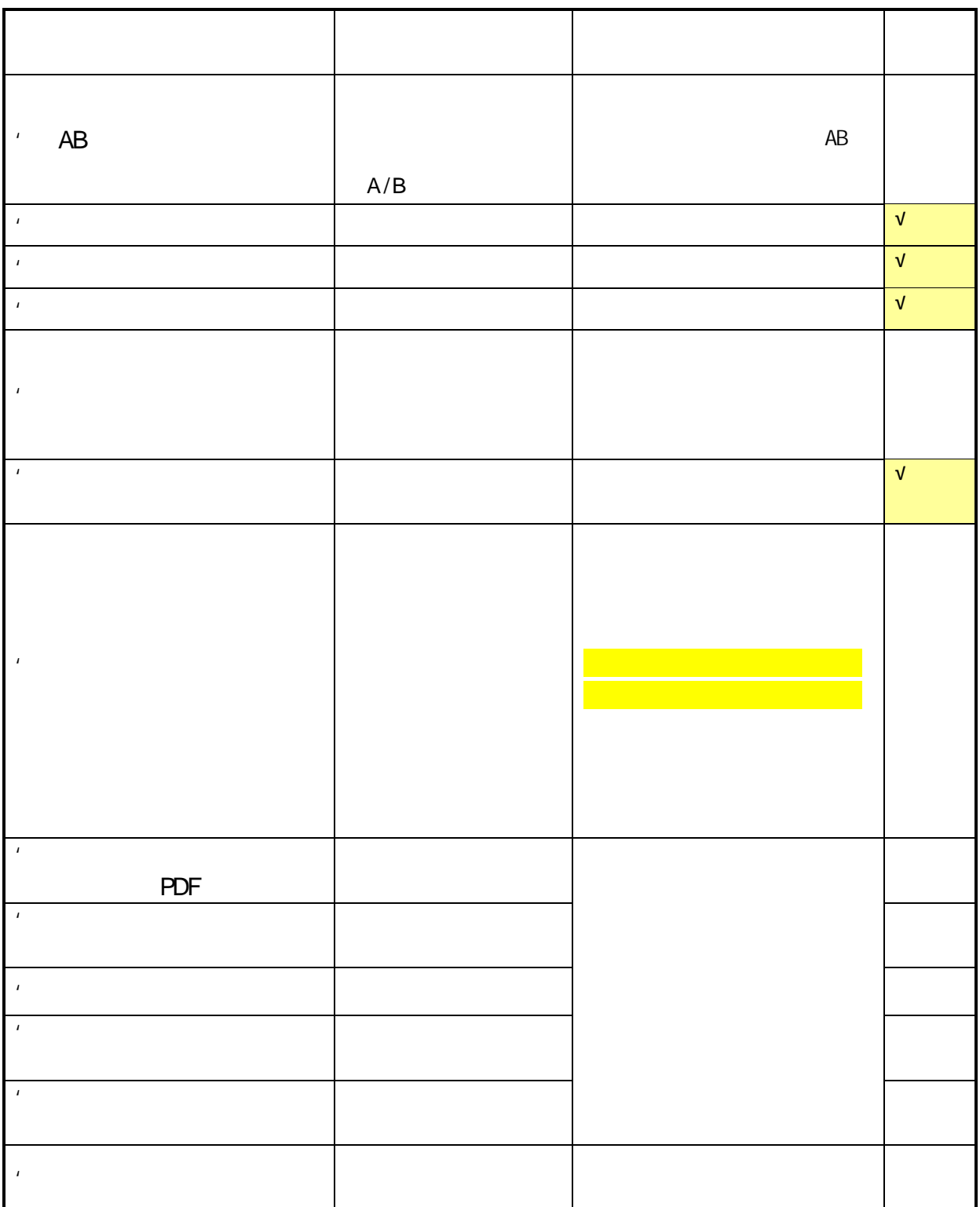

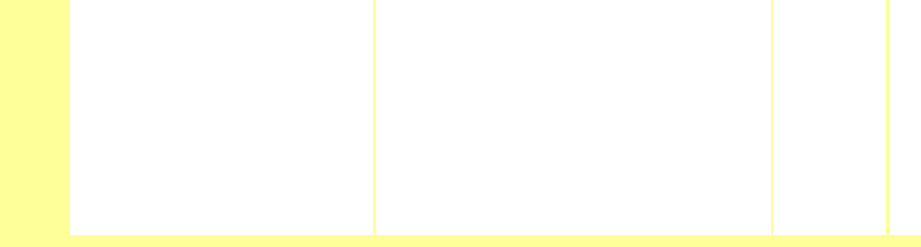

### 北京大学攻读硕士学位研究生

# 学位审批材料A

(本材料一式一份,存学校档案)

姓 名: 当学 묵  $\overline{2}$  $\ddot{z}$ 山」:基础数学 指导教师 立中

学位审批材料包括: 硕士研究生学籍表 硕士研究生课程成绩表 [硕] 平研究/生教学:实习报告书 硕生生选题报告审核表(攻读学术型学位硕士生使用) 1 阿指导教师对硕士学位论文的学术评语 硕士学位论文的学术评议书(不少于2份,至少有1位校外专家) 硕士学位论文答辩审批表 硕士学位论文答辩记录 「而此学学讼立义卷难表决票」 T 硕士学位论文答辩报告书 攻读硕士学位研究生学位审批表 北京大学学位论文原创性声明 (本人签名) 科研统计 其他

北京大学研究生院。

2012 年 07 月

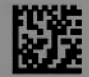

北京大学攻读硕士学位研究生

## 学位审批材料 R Denter

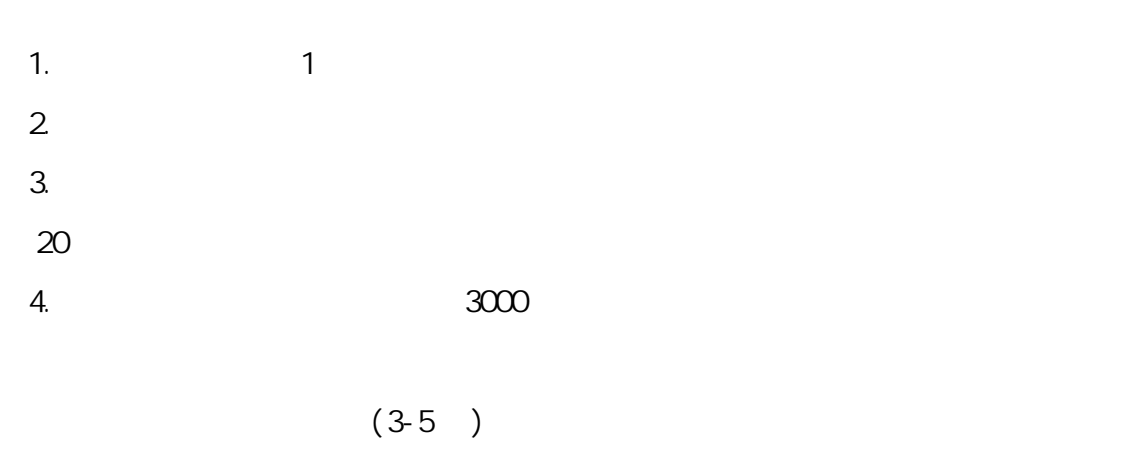

47

 $\overline{a}$  $6.$ 7. 序言(或序论、导论):内容应包括本课题对学术发展、经济建设、社会进步的  $8.$  $9.2$  $10.$ 

 $11.$  $\sim$  3

 $12$  $13.$  $14.$ 15.

1.  $\frac{u}{\sqrt{2\pi}}$  $\mathbf{u}$   $\mathbf{u}$ 

48

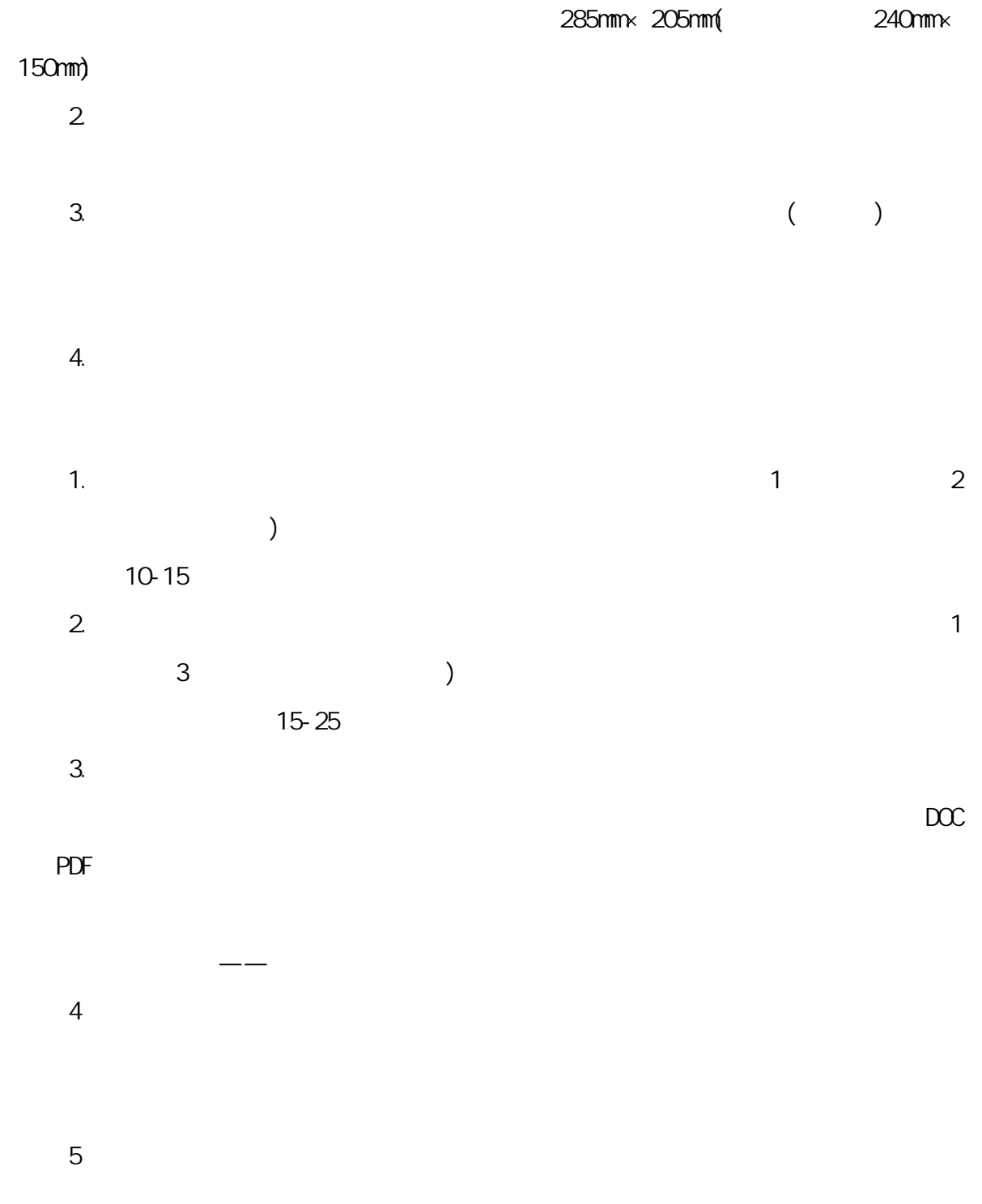

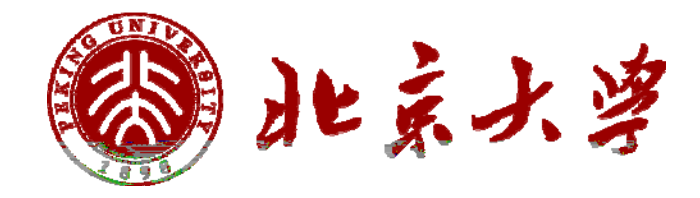

附件 1:封面格式

### ENGLISH TITLE

Author Name ( Major )

Directed by your director

ABSTRACT

KEY WORDS: Key word 1, Key word 2, Key word 3, ……

附件 2:学位论文英文摘要版式

 $#$ 

 $\%$ . The contract of the contract of the contract of the contract of the contract of the contract of the contract of the contract of the contract of the contract of the contract of the contract of the contract of the contrac  $\sim$  2. 担任硕士学位论文答辩秘书必须具备以下两个条件:1. 本院系具备专业背景的教  $\sim$  2.

 $\&$  "

 $\sim$  1  $2$  A B  $\overline{A}$  $\overline{3}$  $\overline{4}$  $5$  $6$  $7$ 

 $8$  A B  $\phantom{1}$  $\mu$ 

52

 $\overline{u}$ 

䇰ᮽ䇺䰻和ㆊ䗟Ⲻ㺞Ṳᗻ亱从㌱㔕с䖳吗?具体с䖳䐥ᖺᱥ什么?

 $\mathbb{R}$  ( ) and the contract of the contract of the contract of the contract of the contract of the contract of the contract of the contract of the contract of the contract of the contract of the contract of the contract  $\boldsymbol{\eta}$ 

 $^{\prime}$ 

 $)$  "

 $\sqrt{5}$  ,  $\sqrt{2}$  $\sim$  2  $\star$   $\cdot$ 

 $\sim$  2  $\sim$  2

 $+$   $\cdot$  $5$  $\bullet$  $3$  $\overline{4}$ 

 $\frac{1}{\sqrt{2}}$ 

### – <sup>u</sup>n en de la componente de la componente de la componente de la componente de la componente de la componente de la componente de la componente de la componente de la componente de la componente de la componente de la c

#### ㆊ䗟『书ᓊ在ćㆊ䗟䇦ᖋĈ䇦ᖋ哪些内ᇯ?

ᆜ位䇰ᮽㆊ䗟ぁᓅᱥ什么?

 $8$  $1$ 

 $(2)$ 

 $\overline{3}$  $\overline{4}$ 

 $5$ 

 $6$ 

 $7$ 

 $8$ 

54

 $\%$  $\&$ 

 $\%$  "

 $\%$  "

 $\%$  "

 $\mu$  , and  $\mu$ 

 ᆜ位䇰ᮽㆊ䗟ྸ何㇍䙐䗽?  $%$  +  $\%$  +  $\%$ 

 $\overline{A}$ % "

 $\%$ 

 $1/2$ 

 $R$  and  $R$  and  $R$  and  $R$  and  $R$  and  $R$  and  $R$  and  $R$  and  $R$  and  $R$  and  $R$  and  $R$  and  $R$  and  $R$  and  $R$  and  $R$  and  $R$  and  $R$  and  $R$  and  $R$  and  $R$  and  $R$  and  $R$  and  $R$  and  $R$  and  $R$  and  $R$  and  $R$  a

 $\hat{u}$  :  $\hat{u}$  :  $\hat{u}$ 

䠃᯦⭩䈭ᆜ位ᢁ㔣ྸ何办⨼?

 $8\%$ 

 $\frac{u}{\sqrt{2}}$ 

 $\mathbf{m}$  and  $\mathbf{m}$ 

# ᐨ㔅ć∋业㧭ᆜ位ĈⲺ∋业⭕,⿱ṗ之㻡ḛ࠰ᆜ位䇰ᮽᴿ剽スȽᢺ

 $\mathbf{R}$  $\mathbf{u}$ 

# $\Box$   $\mathfrak{D}^{\prime\prime}$

 $\frac{1}{2}$ 

 $\mu$  and  $\mu$  $\overline{m}$ , and  $\overline{m}$  and  $\overline{m}$  and  $\overline{m}$ 

 $'$   $\&$   $''$ 

 $\mathbf{u}$  $\frac{1}{\sqrt{2}}$ 

58

 $A4$ 㧭ᆜ位,ྸ᷒发⧦䇷书亯ⴤᴿ䈥,可以ᦘ发ᆜ位䇷书吗?ྸ何办

 $\frac{3}{\sqrt{2}}$ 

 $\frac{1}{\sqrt{2}}$ 

 $\mathbf{u} = \mathbf{u}$ 

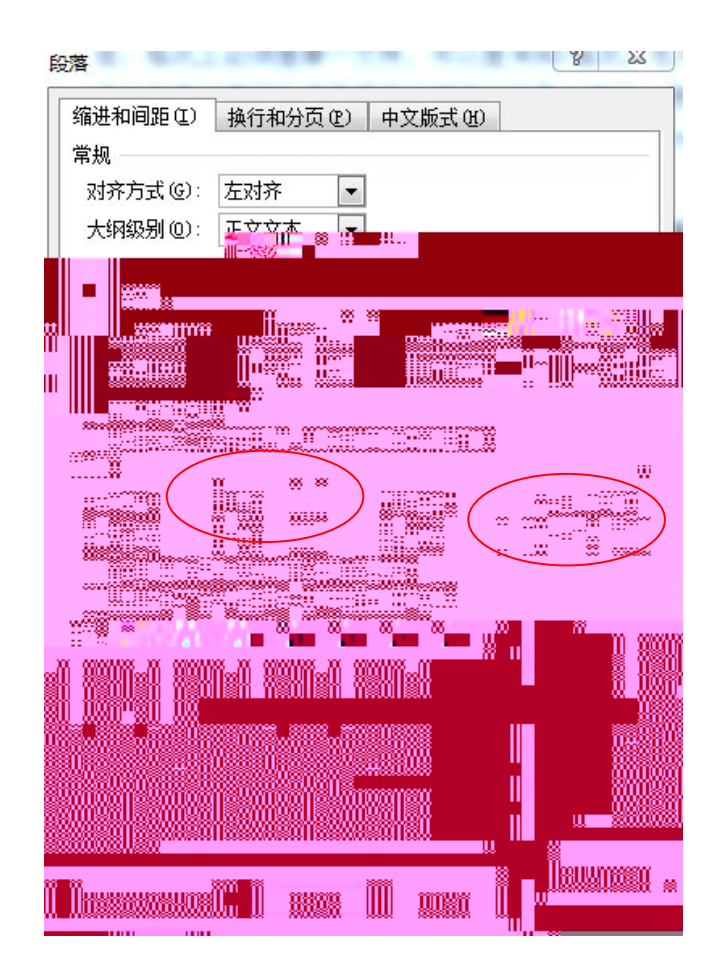

 $(\hat{S}$ 

**VØRD LATEX PDF**  $\overline{ }$ **PDF** PDF **VORD** 

**PDF** 

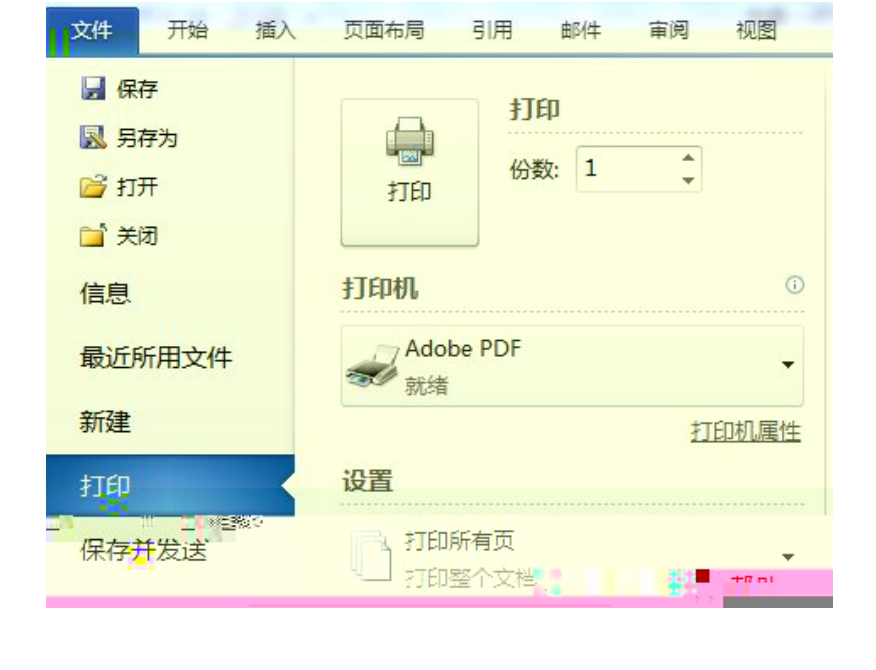

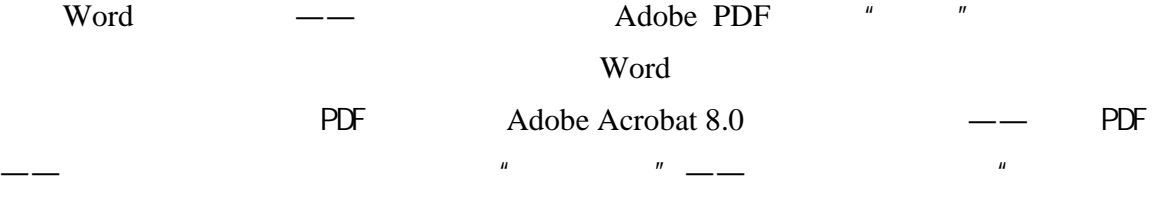

 $\boldsymbol{n}$ 

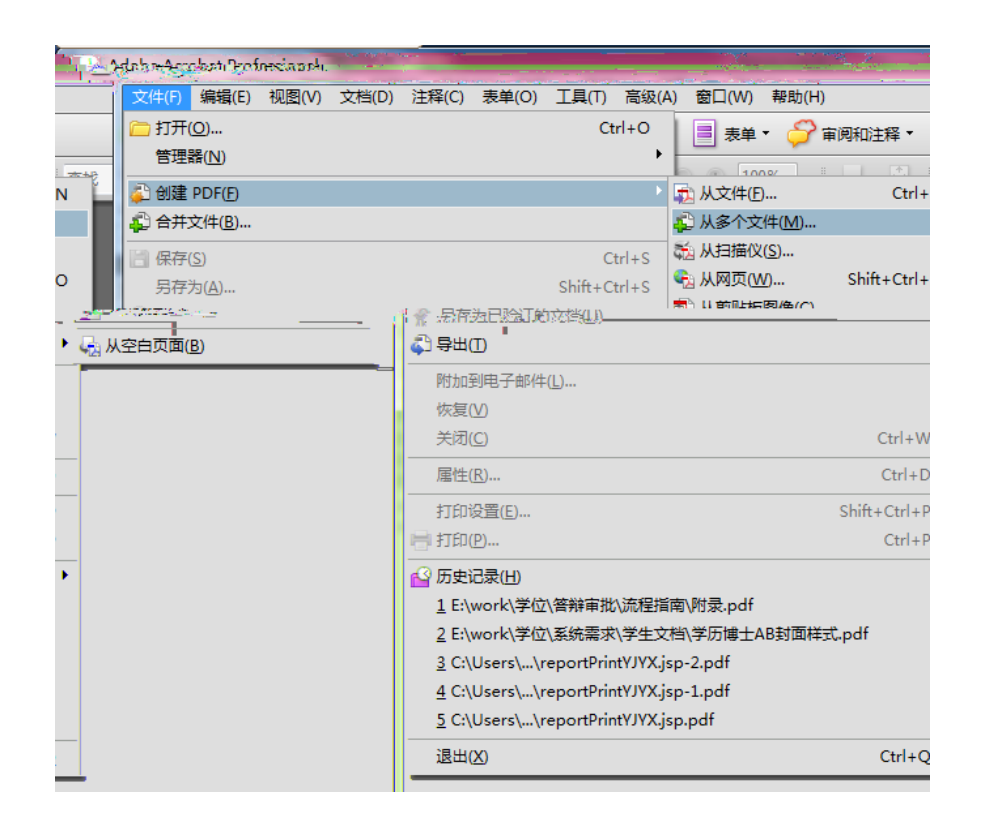

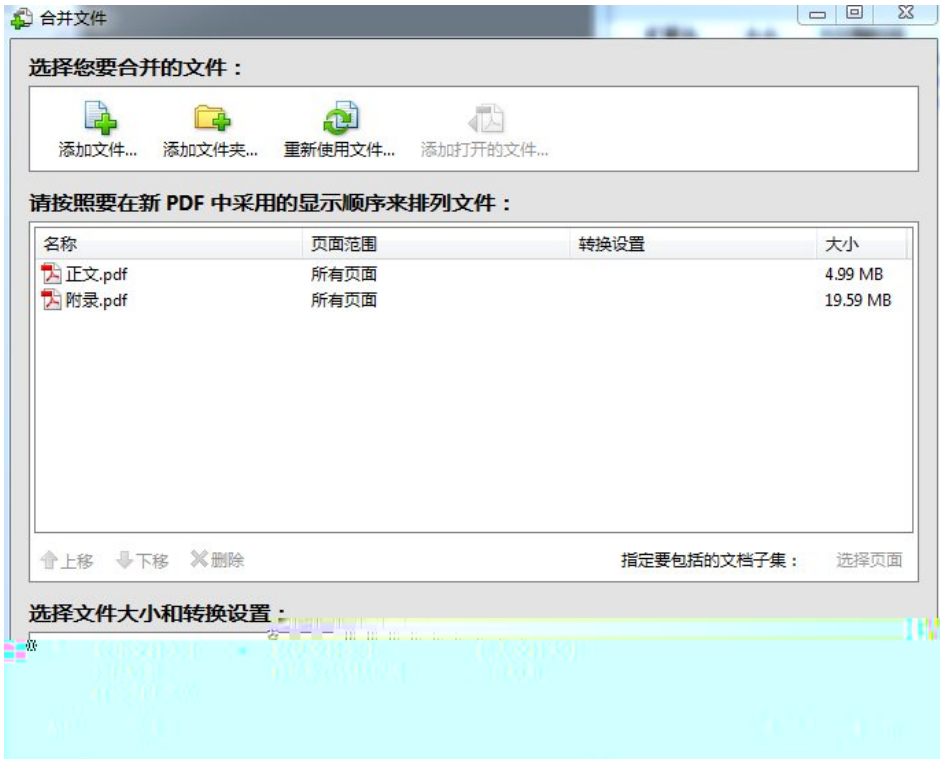

 $(%$ 

 $2013$   $*$   $*$   $*$   $*$   $*$   $*$ 

 $\alpha$   $\alpha$ <sup> $\beta$ </sup>

 $1.$   $1.$  $2$  $3.$ 

 $($ <del>u</del>

 $($ ( $'$ 

 $400$  $"$  CNKI  $"$   $"$   $100$ 

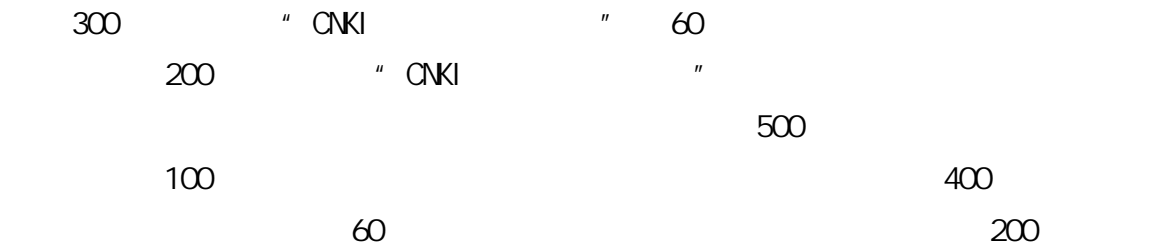